# Online Syllabus Instruction Manual

# INTRODUCTION

#### Online Syllabus Introduction

#### Loma Linda University

#### A syllabus should communicate:

- What the course is about
- Why the course is taught
- Where it is going
- What will be required of the students to complete the course with a passing grade

#### Our ultimate goal:

To strengthen the learning environment for our students by making it easier to find:

- necessary course information
- in consistent locations
- throughout all of their courses' syllabi

#### The development of the Online Syllabus is driven by the university's expectation that:

- Standards of academic integrity are maintained consistent with published policies
- Contractual agreements between faculty and students are clearly expressed to minimize misunderstandings that may lead to student grievances
- There is an identifiable mechanism that contributes to assessment of stated outcomes as related to accreditation standards

#### The Online Syllabus Tool is easy to find:

- 1. Login to myllu.llu.edu.
- 2. Go to Academic Resources and down to Class Management.

#### There are simple steps to make a syllabus in this tool:

- I. Select your course from the drop down box.
- 2. Enter the information into each of the text boxes.
- 3. Click on Save to remove the pink from each text box.
- 4. Click on Publish once all pink boxes have been turned white.
- 5. Click on the course syllabus URL which appears next to the Publish button.
- 6. Copy the URL and paste it into Blackboard for the students.

**Note:** Should you choose to run copies to hand out to the students, you will need to save the Word document that the URL provides in order to correct any formatting issues.

#### New Features:

- 1. Programs can enter all their outcomes and competencies as well as their full list of courses.
- 2. Faculty can then select the outcomes and competencies addressed in their program.
- 3. A program curriculum map will automatically be generated for the outcomes and for the competencies when all of the program's course syllabi have been completed.

#### Loma Linda University's Goal:

• To have all course syllabi developed in the Online Syllabus Tool by fall quarter 2008.

#### Two possible ways to meet this goal:

- Develop the informational cover page for the syllabus in the Online Syllabus and then use Word for everything else.
- Develop the full course syllabus in the Online Syllabus.

#### Office of Assessment and Institutional Learning

Phone: extension 15042Email: assessment@llu.edu

• URL: <a href="http://www.llu.edu/assessment/">http://www.llu.edu/assessment/</a>

# GETTING STARTED

#### Online Syllabus Management System

#### Purpose

The Course Expectations Management System is designed to facilitate communication between:

- Faculty and Students (Syllabus Module)
- Faculty and School (School/Program outcomes Competencies)
- School/Program and Accrediting Agencies (Competency and Topic Mapping)

As such, there are three components to the system.

- 1. Syllabus Creation
- 2. Expecation Mapping
- 3. Mapping Reports

#### Syllabus Creation

The syllabus creation system was created to assist faculty in creating syllabi which contains consistent information across the programs, schools and university. The Syllabus Creation Solution consists of three sections.

- Non-Editable Course Data from Banner
- Faculty Created Standard Data
- Standard Text

#### Non-Editable Course Data

The following fields are retrieved from the Banner System and non-editable within the Syllabus Management Module:

- ~ Course Name
- ~ Course Descriptions
- ~ School
- ~ Location
- ~ Meeting Time
- ~ Term

If any of these items are incorrect, they should be corrected with the records office through the Course Change Form or Schedule Creation Process.

#### Faculty Created Standard Data

The following fields should be updated for each course:

- ~ Faulty Contact Information
- ~ Course Objectives
- ~ Course Materials
- ~ Attendance Policy
- ~ Grading Policy
- ~ Examination Policy
- ~ Lifelong Learning

#### Standard Text Area

The following sections will appear on each syllabus. The text should appear exactly as shown:

- Americans with Disability Act PolicyAcademic Integrity Policy
- ~ Protected Health Information Policy

#### Getting Started

You must be logged into myllu.llu.edu as faculty or staff to access the system which can be found under the Academic Resources tab.

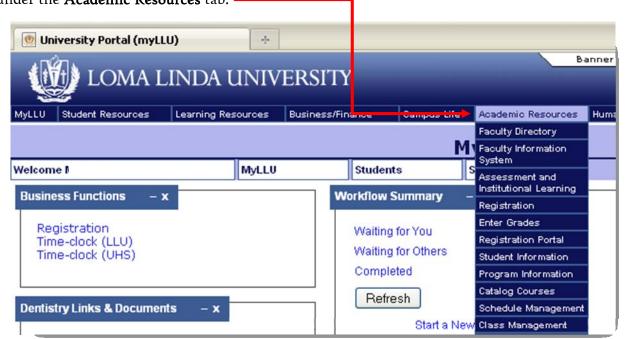

Under Academic Resources you will select Class Management.

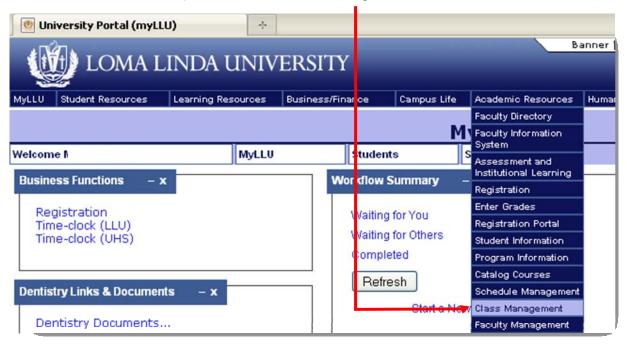

#### Course Selection Screen

In the course selection screen, you will use the drop down boxes to select the term and your course.

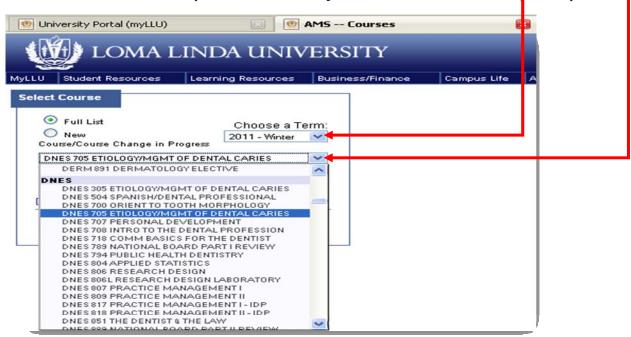

#### Staring a New Course

Once you have selected the term and your course, the following screen should appear. The **Course Schedule** box (screen a) will list all quarters the course is (should be) taught. In the **Select Course** box (screen a), click on **Syllabus Info** (screen a) and the link for the syllabus template will appear in the Course Schedule box in the **Action** section (screen b).

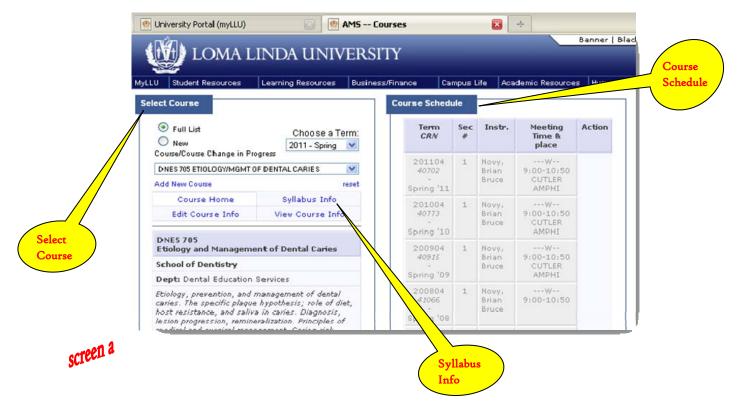

You will also notice that a link for the syllabus will also appear in the Select Course box but only for the current quarter that the course is being (supposed to be) taught in as shown in diagram b. Clicking on either syllabus link should take you to the template for the quarter you are currently working on.

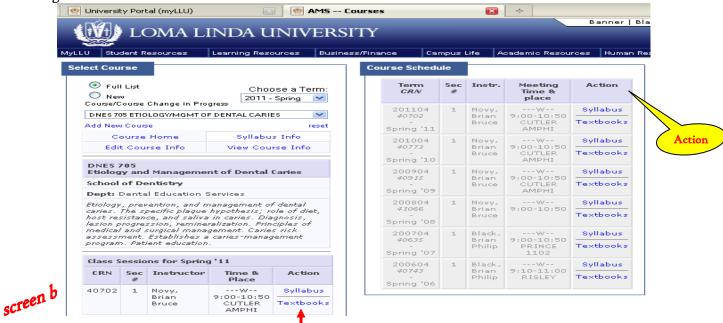

You will also notice that there is a **Textbooks** link. This link has been added because Federal Law now requires this information. In this link you can enter the required information, however in the Course Materials section of the syllabus you are given a more detailed explanation of what exactly is required to be in this section.

#### Syllabus Edit Page

After you have clicked on the Syllabus link, the following screen should appear. This is the screen where you will enter information into the syllabus template or copy a syllabus over from a previous quarter. To copy over a previous syllabus, you will use the drop down box under **Copy** 

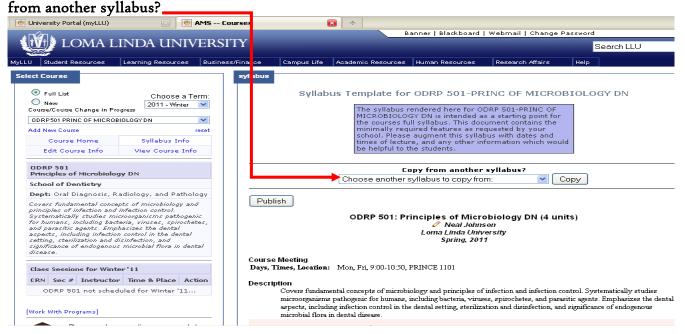

**Note:** If this is the very first time entering a syllabus and you are copying and pasting from an existing Word document, it is best to paste in into the Notepad application first. It is an extra step but it will strip the formatting from Word which will give you a much cleaner paste into the Online Syllabus program. Otherwise, if you copy and paste straight from Word into the Online Syllabus program, it will be all over the place and unfixable within the Syllabus Template.

The only editable sections are indicated by the **pencil icon**, all other information is what comes from Banner and can only be corrected through University Records. The editable fields, with the exception of the instructors name in the syllabus title are highlighted in pink; which are Instructor Contact Information, Course Learning Outcomes, School of Dentistry Competencies or LLU Student Outcomes Addressed in this Course (refer to this section of the instruction manual), Course Materials, Attendance Policy, Examination Policy, Grading Policy, Course Schedule, Lifelong Learning . The **ONLY** way to remove the pink highlighting is to enter or edit information in those fields.

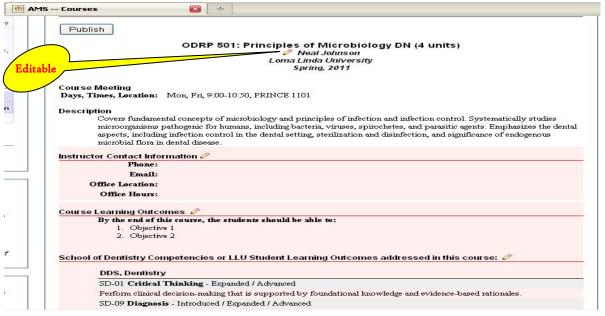

In the Course Schedule section of the syllabus you will essentially breaking down what will be discussed and what day it will be discussed. To do this you will click on the **Add a New Class Session** link.

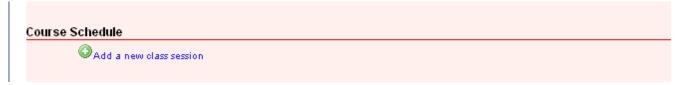

Here is where you will enter your information for your first day of class such as the date, session title (in other words, what you will de discussing for **that** day), details if necessary, ADA topic code, lecturer(s) (it will automatically populate the instructor for the course so this must be changed here if the lecture is given by someone other than the instructor), hours (refer to the ADA Topic Codes & Topic Mapping section of the manual for the three previous areas), instruction type and then click on **Save**.

| Date:             | (Note: Date is a required field)                                          |
|-------------------|---------------------------------------------------------------------------|
| Session<br>Title: |                                                                           |
| Details:          |                                                                           |
| Topic:            | Not used                                                                  |
| Lecturer(s):      | Brian Novy Hours:                                                         |
| Instruction:      | ○ Exam ○ Lab ⊙ Lecture ○ Patient Interaction ○ Self-Instruction ○ Seminar |
|                   | Save Cancel                                                               |

If at any time you need to remove a session, click on the Delete Session? check box and click Save.

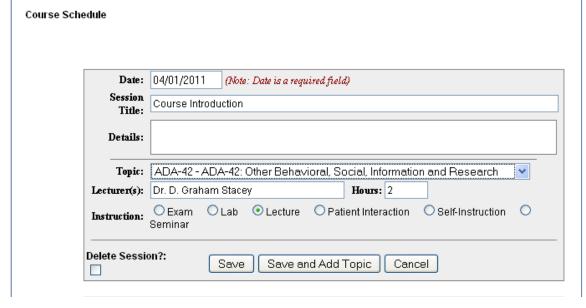

You have now added in your first session. Continue adding in your sessions by clicking on Add a New Class Session and repeating the previous procedure.

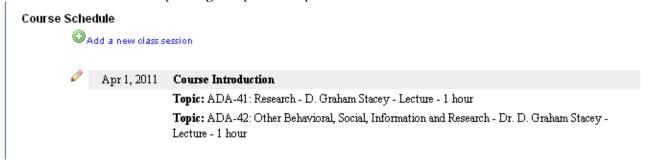

Once all the pink highlighting has been removed, the **Publish** button will become active and you will be provided with a **URL**, which you can copy and paste into Blackboard.

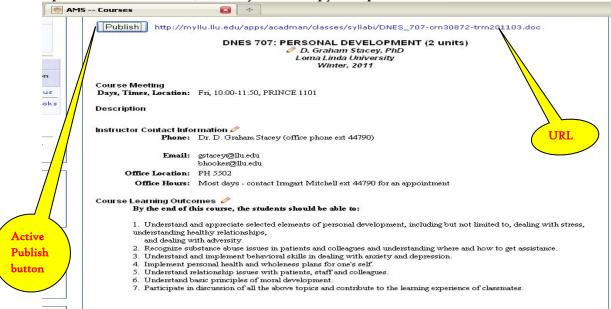

# ADDING A LINK TO BLACKBOARD

#### Adding a Link in Blackboard to your Online Syllabus

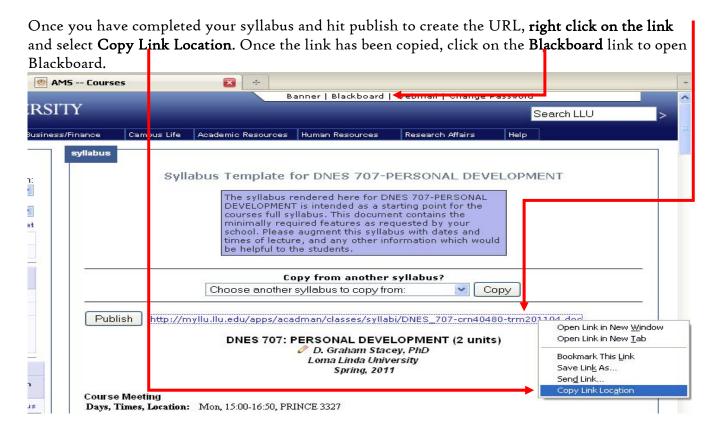

From your Courses tab select the course that goes with the syllabus.

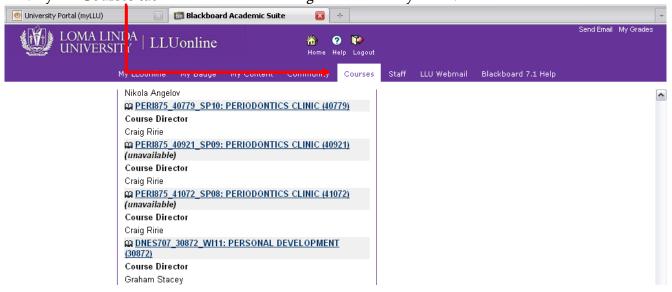

At this screen, click on the Control Panel.

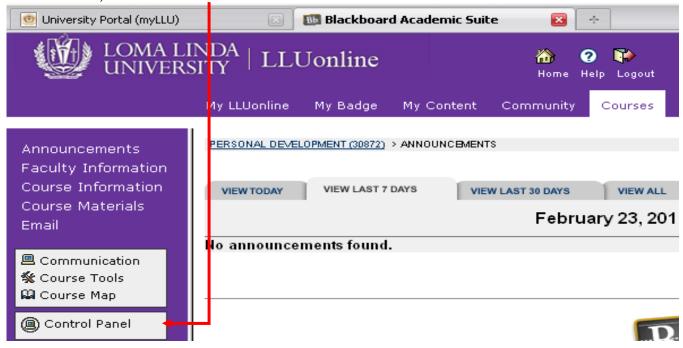

Once in the control panel choose which area you would like to paste your syllabus into from the **Content Areas** box.

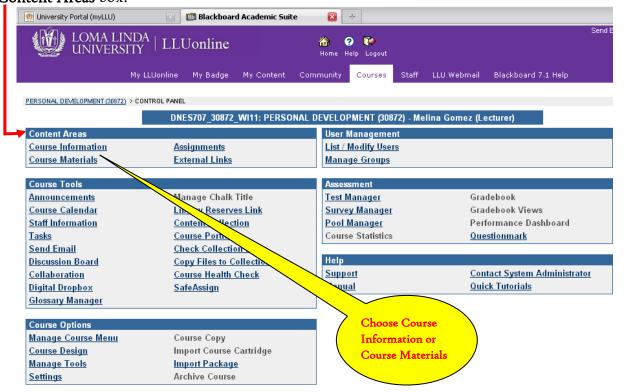

At this screen, click on External Link.

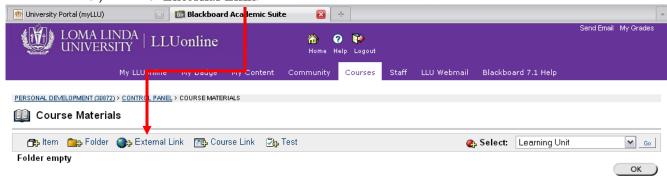

Enter **Syllabus** into the **Name box** and paste the link into the **URL box**. There is also a **Text box** for you to add any information you feel might be relevant to this syllabus.

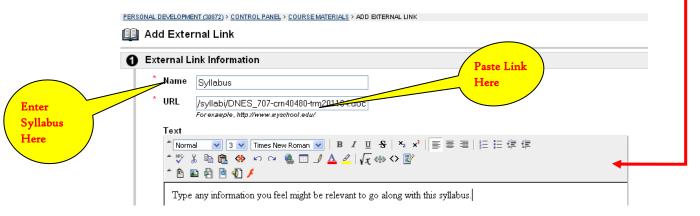

In box #3, you are able to automatically set the syllabus to become inactive at the end of each quarter by checking the boxes and entering dates into the **Choose Date and Time Restrictions** area.

| 3 Options                              | Ţ.                                   |                                     |               |
|----------------------------------------|--------------------------------------|-------------------------------------|---------------|
| Make the content available             | ⊙ Yes ○ No                           |                                     |               |
| Open in new window                     | ○Yes ⊙No                             |                                     |               |
| Track number of views                  | ○Yes • No                            |                                     |               |
| Choose date and time restrictions      | ☐ Display After Mar ✔ 03 ✔ 2011 ✔ [] | ☐ Display Until Mar ▼ 03 ▼ 2011 ▼ ☑ |               |
|                                        | 10 🕶 20 💌 AM 💌                       | 10 🕶 20 💌 AM 💌                      |               |
| 4 Submit                               |                                      |                                     |               |
| Click Submit to finish. Click Cancel t | o quit.                              |                                     |               |
| * Required Field                       |                                      |                                     |               |
|                                        |                                      |                                     | Cancel Submit |

Once you have entered in all your information into box #1 and #3, should you choose to use this option, click on the **Submit** button.

After clicking on Submit you will be taken to this screen. Click OK.

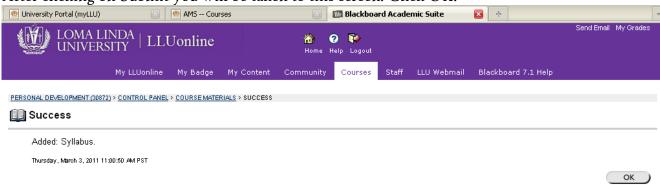

When the students go onto your Blackboard course, this is what that will see.

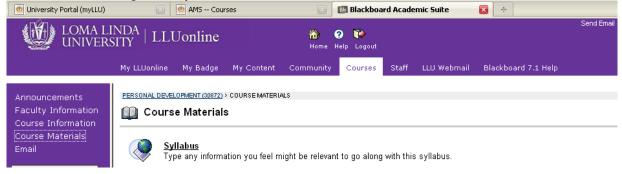

#### Blackboard Tips

#### Course Availability

All new Blackboard course are, by default, set to **Unavailable**. The reason for this setting is to provide instructors with an opportunity to develop their courses prior to student access. Although unavailable courses are accessible by instructors, they are not visible to students.

Instructors: To make your course Available, enter your course's Control Panel; then under Course Options, select Settings; and then Course Availability; make Course Available: Yes.

#### Printing Student List

Instructors may easily print a list of students in a Blackboard course. Access the course control panel and click on List/Modify Users. Click on the List All tab then click on the List All button. You can now print the page(s) using your web browser print function.

#### Course Statistics

Did you know that you can run statistics on your course to find out who is accessing your material, when they are accessing it, and what they are looking at? This can help you identify students who have never accessed your course and therefore may be at risk of poor performance.

To run course statistics, enter your course's Control Panel. Then under Assessment select Course Statistics and select the appropriate report, dates and users.

#### Personalizing You Course

Blackboard provides the option to use your own custom-designed image or course banner at the top of the Announcements page in your course website. You can easily create one yourself using Word, Photoshop or PowerPoint. images for banners should ideally be .jpg or .gif images around 450 to 480 pixels wide by 60 to 90 pixels tall. You can also use a free banner creation site to create and save a banner that you can then upload into your course. FlamingText.com and CoolArchive.com are two of the many sites available.

To upload you banner, enter your course's Control Panel. Then under Course Options select Settings; then Course Design and Course Banner. Click the Browse button and find the image to upload then click the Submit button.

#### Discussion Board

Use the Discussion Board tool to have students post discussion questions, respond to each other, lead discussions, engage in peer review and more. With a bit of creativity, you will find that Discussion Board has a myriad of uses.

Enter your course's Control Panel and under Course Tools area, click on Discussion Board. Click on Add Forum and set you preferences for the options listed.

#### Breadcrumb Trail

No matter where you go in Blackboard, you have a bread crumb trail; this navigation technique takes its name from the bread crumb trail left by Hansel and Gretel in the popular fairy tale.

By clicking on a link in the trail, you can "jump to previously view pages without using the back button.

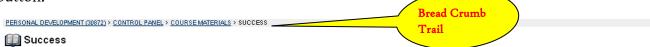

#### **Using Folders**

Before you start uploading files to Blackboard, take some time to think about how information and documents will be organized and presented. If you will be placing more than a couple of documents in your course, create folders first and then place documents in the folders, so that you and yours students can clearly identify and find the materials. Decide on the organization of the document, it may be by class session, by topic, by type of document, by source, or by any number of other criteria.

#### Navigation Menu

The navigation menu on the left side of your Blackboard site can be modified and customized with new items as needed. If you don't use all the features, you can and should disable the buttons for the tools you will not be using. This keeps your students from having to click through all the extra buttons to find that you have not posted anything in those areas.

To modify the menu, enter your course's Control Panel; then under Course Options, select Manage Course Menu. Use the buttons along the top to add major buttons. Use the Remove button to the right of any of the listed areas to remove that button from the course menu. Instead of removing the button, you can also unclick the Available for Student User button. This will make the area unavailable until you are ready to show it to users. Use the Modify button to the right of any listed area to modify the properties of that part of your course. Use the numbers to the left of each area to reorder the buttons.

#### Modifying Course Lists

When you view the Welcome page of myLLU online is your my Courses module cluttered with courses from past terms? Is it hard for you to tell which courses you are currently teaching?

Use the yellow pencil icon in the top right corner of your my Courses module to modify your list of courses. Just de-select the courses you don't want to see. The information is not deleted, just hidden. You can still access everything you have added to the old course or perform a course copy. You can also choose to display the course ID or display announcements if desired.

#### External Links

External links are links to Web pages you want your students to access. These links can be used to guide students on virtual "field trips" to websites containing relevant information, research, reports or data. You can add external links to any document area in Blackboard. Navigate to the area where you want to add the link and click on the URL icon at the top of the page. Complete the external link information and click submit. Remember, URLs are casesensitive and must be typed exactly for the link to work.

#### Announcements

As the default item that appears when students enter a course, this is the ideal place to post timesensitive material. The announcement area can be used to: remind students of assignment and/or test dates, post special notices about the course or changes to the course, weekly announcements, or other information relevant to your course and the students.

To add an announcement, access the course Control Panel; then under Course Tools, select Add Announcement.

#### Student Homepage

Each Blackboard course has an area for students to fill out information about themselves including name, address, phone numbers and other pertinent information you might need throughout the semester. This area is called the "Homepage" area and can only be viewed by others in the course. For the students to access their information area, you must have the "Course Tools" button listed in the "Course Menu" at the left side of the screen.

#### Study Handouts

If you have included a PowerPoint presentation in your Blackboard course consider adding an additional PDF file of the black and white handout view as a separate document. This makes a quick printing study guide for the students.

#### Sending Email to Blackboard Users

Blackboard can be used as a "messenger" to send email to students and instructors. To send email from within Blackboard, visit the course menu or control panel and click Send Email. Select any of the available links such as All Students, All Instructors or Select Students. Enter a subject and message and click the Submit button. You can also add attachments to the email. The message is delivered to the recipients' LLU email address. Blackboard is used to simply send the messages, not receive them.

#### Adding Faculty Information

The Faulty Information course tool allows you to introduce yourself to your students. You may include contact information, office hours, class locations and information regarding teaching assistants.

If you have a picture of yourself, include that too. Remember to size your photo before you upload it. The recommended size is 150  $\times$  150 pixels. Larger pictures will be resized, which could distort the image.

#### Controlling Document Availability

Timed content release allows you to specify when your items will first be displayed and how long it will be available. You can lay out your course in advance and have sections appear over time or this feature can be used to impose a due date on a quiz. Note that after you copy these items into a course for a new term, you will have to update the date settings or the content won't show up.

#### Tracking Views

Whenever you add an item to your Blackboard course you have the option of tracking the number of views this items receives. A "tracking" button will appear to the right of the item in the Edit View. Clicking this button will bring up filter options that allow you to create reports displaying who accessed the item and when.

#### **Entry Point**

By default, users logging into your site will see the Announcements section. If that is not used on your site or you want to take students to your course content right away, you can specify a different start page. Enter your course's Control Panel; then under Course Options, select Settings and then Set Course Entry Point.

# SCHOOL OF DENTISTRY COMPETENCIES

#### Loma Linda University School of Dentistry Competencies for the New Dental Graduate

The curriculum is designed to ensure that by graduation all students will have the skills, attitudes, and competencies important to the successful practice of dentistry. Students must be competent in the following knowledge and skills, and are expected to be able to perform them independently.

#### **DOMAIN I: PROFESSIONALISM**

1. CRITICAL THINKING - Perform clinical decision-making that is supported by foundational knowledge and evidence-based rationales.

The new dentist must be able to:

- a. Understand the fundamental principles governing the structure and functioning of the human organism.
- b. Integrate information from biomedical, clinical, and behavioral sciences in addressing clinical problems.
- c. Read and evaluate scientific literature and other appropriate sources of information in making oral health management decisions.
- d. Demonstrate the ability to use sound scientifically derived laboratory and clinical evidence to guide clinical decision making.
- e. Apply critical thinking and problem-solving skills in the comprehensive care of patients.
- f. Understand the role of lifelong learning and self-assessment in maintaining competency and attaining proficiency and expertise.

# 2. COMMUNITY INVOLVEMENT - Promote, improve and maintain oral health in patient-centered and community settings.

The new dentist must be able to:

- a. Explain the role of the dental professional in a community setting.
- b. Recognize the effectiveness of community-based programs.
- c. Explain the role of professional dental organizations in promoting the health of the public.
- d. Explain the concept of a worldwide community as described in the world mission of the Seventh-day Adventist Church.

# 3. DIVERSITY - Function as a leader in a multi-cultural work environment and manage a diverse patient population.

The new dentist must be able to:

- a. Demonstrate the ability to serve patients and interact with colleagues and allied dental personnel in a multicultural work environment without discrimination.
- b. Demonstrate honesty and confidentiality in relationships with staff.
- c. Explain the principles of leadership and motivation.
- d. Demonstrate the skills to function successfully as a leader in an oral health care team.
- e. Communicate effectively with patients, peers, other professionals, and staff.

# 4. PROFESSIONAL PRACTICE - Understand the basic principles important in developing, managing and evaluating a general dental practice.

The new dentist must be able to:

- a. Evaluate the advantages and disadvantages of different models of oral health care management and delivery.
- b. Explain legal, ethical, and risk management principles relating to the conduct of dental practice.
- c. Explain the basic principles of personnel management, office systems, and business decisions.
- d. Apply financial management skills to debt and business management.
- e. Apply knowledge of informational technology resources in contemporary dental practice.
- f. Understand the importance of spiritual principals as a basis for developing a philosophy of health care.

# 5. PERSONAL AND PROFESSIONAL BALANCE - Understand the importance of maintaining physical, emotional, financial, and spiritual health in one's personal life.

The new dentist must be able to:

- a. Demonstrate the ideal of service through the provision of compassionate, personalized health care.
- b. Understand the importance of maintaining a balance between personal and professional needs for successful life management.
- c. Explain the issues associated with chemical dependency, its signs in oneself and others, and the resources and treatments available.
- d. Explain the basic principles of personal financial planning and retirement planning.
- e. Explain the concept of personal wholeness espoused by Loma Linda University and the Seventh-day Adventist Church.

## 6. PATIENT MANAGEMENT - Apply behavioral and communication skills in the provision of patient care.

The new dentist must be able to:

- a. Recognize and manage significant cultural, psychological, physical, emotional and behavioral factors affecting treatment and the dentist-patient relationship.
- b. Establish rapport and maintain productive and confidential relationships with patients using effective interpersonal skills.
- c. Recognize common behavioral disorders and understand their management.
- d. Use appropriate and effective techniques to manage anxiety, distress, discomfort and pain.
- e. Manage dental fear, pain and anxiety with appropriate behavioral and pharmacologic techniques.
- 7. ETHICS Apply ethical principles to professional practice and personal life.

# DOMAIN II: ASSESSMENT OF THE PATIENT & THE ORAL ENVIRONMENT

- 8. EXAMINATION OF PATIENTS Conduct a comprehensive examination to evaluate the general and oral health of patients of all ages within the scope of general dentistry. The new dentist must be able to:
  - a. Identify the chief complaint and take a history of the present illness.
  - b. Conduct a thorough medical history, social history, and dental history.

- c. Perform an appropriate clinical and radiographic examination using diagnostic aids and tests as needed.
- d. Identify patient behaviors that may contribute to orofacial problems.
- e. Identify biologic, pharmacologic, and social factors that may affect oral health.
- f. Identify signs of abuse or neglect.
- g. Establish and maintain accurate patient records.

### 9. DIAGNOSIS - Determine a diagnosis by interpreting and correlating findings from the examination.

The new dentist must be able to:

- a. Identify each problem that may require treatment.
- b. Establish a clinical or definitive diagnosis for each disorder identified.
- c. Assess the impact of systemic diseases or conditions on oral health and/or delivery of dental care.
- d. Recognize conditions that may require consultation with or referral to another health care provider and generate the appropriate request.

### 10. TREATMENT PLANNING - Develop a comprehensive treatment plan and treatment alternatives.

The new dentist must be able to:

- a. Identify treatment options for each condition diagnosed.
- b. Identify systemic diseases or conditions that may affect oral health or require treatment modifications.
- c. Identify patient expectations and goals for treatment.
- d. Explain and discuss the diagnosis, treatment options, and probable outcomes for each option with the patient or guardian.
- e. Develop an appropriately sequenced integrated treatment plan.
- f. Modify the treatment plan when indicated due to unexpected circumstances, noncompliant individuals, or for patients with special needs (such a frail, elderly or medically, mentally, or functionally compromised individuals).
- g. Present the final treatment plan to the patient, including time requirements, sequence of treatment, estimated fees, payment options and other patient responsibilities in achieving treatment outcomes.
- h. Secure a signed consent to treatment.

# II. MANAGEMENT OF PAIN AND ANXIETY - Manage pain and anxiety with pharmacologic and non-pharmacologic methods.

The new dentist must be able to:

- a. Evaluate the patient's physical and psychological state and identify factors that may contribute to orofacial pain.
- b. Manage patients with craniofacial pain and be able to differentiate pain of a non-dental origin.

# 12. EMERGENCY TREATMENT - Manage dental emergencies and medical emergencies that may be encountered in dental practice.

The new dentist must be able to:

- a. Manage dental emergencies of infectious, inflammatory and traumatic origin.
- b. Provide basic life support measures for patients.

c. Develop and implement an effective office strategy for preventing and managing medical emergencies.

# 13. HEALTH PROMOTION AND MAINTENANCE - Provide appropriate preventive and/or treatment regimens for patients with various dental carious states using appropriate medical and surgical treatments.

The new dentist must be able to:

- a. Use accepted prevention strategies such as oral hygiene instruction, microbiologic evaluation, nutritional education and pharmacologic intervention to help patients maintain and improve their oral and systemic health.
- b. Properly isolate the tooth/teeth from salivary moisture and bacterial contamination.
- c. Differentiate between sound enamel, hypomineralized enamel, remineralized enamel and carious enamel.
- d. Develop and implement an appropriate treatment plan for enamel surfaces that can be managed by remineralization therapies.
- e. Develop and implement an appropriate treatment plan for tooth surfaces with caries involving the enamel and/or dentin.
- f. Remove or treat carious tooth structure and restore with appropriate materials.
- g. Determine when a tooth has such severe carious involvement as to require extraction.

### 14. ASSESSMENT OF TREATMENT OUTCOMES - Analyze continuously the outcomes of patient treatment to improve the treatment.

- a. Perform periodic chart review and case presentations.
- b. Review and assess patient care outcomes.

# DOMAIN III: RESTORATION TO OPTIMAL ORAL HEALTH, FUNCTION & ESTHETICS

# 15. TREATMENT OF PERIODONTAL DISEASE - Evaluate and manage the treatment of periodontal diseases.

The new dentist must be able to:

- a. Design and provide an appropriate oral hygiene instruction plan for the patient.
- b. Remove hard and soft deposits from the crown and root surfaces.
- c. Evaluate the outcomes of the initial phase of periodontal treatment.
- d. Manage the treatment of patients in the maintenance phase of therapy.
- e. Recognize and manage the treatment of advanced periodontal disease.
- f. Recognize the need for and appropriately use chemotherapeutic agents.
- g. Manage the treatment of mucogingival periodontal problems.
- h. Manage the treatment of hard and soft tissue problems in preparation for restorative procedures.

# 16. MANAGEMENT OF DISEASE OF PULPAL ORIGIN - Evaluate and manage diseases of pulpal origin and subsequent periradicular disease.

The new dentist must be able to:

- a. Prevent and manage pulpal disorders through the use of indirect and direct pulp capping and pulpotomy procedures.
- b. Assess case complexity of each endodontic patient.
- c. Manage endodontic emergencies.
- d. Manage non-surgical endodontic therapy on permanent teeth.

- e. Recognize and manage endodontic procedural accidents.
- f. Manage pulpal and periradicular disorders of traumatic origin.
- g. Manage endodontic surgical treatment.
- h. Manage bleaching of endodontically treated teeth.
- i. Evaluate outcome of endodontic treatment.

# 17. MANAGEMENT OF PATHOLOGICAL CHANGES - Recognize and manage pathologic changes in the tissues of the oral cavity and head and neck area.

The new dentist must be able to:

- a. Recognize clinical and radiographic changes that may indicate disease.
- b. Recognize variations of normal and developmental anomalies.
- c. Identify conditions that may require treatment.
- d. Manage oral and maxillofacial pathologic conditions using pharmacologic and non-pharmacologic methods.

#### 18. BASIC SURGICAL CARE - Provide basic surgical care.

The new dentists must be able to:

- a. Perform uncomplicated extractions of teeth.
- b. Manage surgical extraction, common intraoperative and postoperative surgical complications.
- c. Manage pathological conditions such as lesions requiring biopsy, localized odontogenic infections, and impacted third molars.
- d. Manage patients with dentofacial deformities or patients who can benefit from preprosthetic surgery.

## 19. MANAGEMENT OF OCCLUSAL INSTABILITY - Recognize and manage problems related to occlusal stability.

The new dentist must be able to:

a. Recognize and manage occlusal discrepancies.

# 20. ASSESSMENT AND MANAGEMENT OF MAXILLARY AND MANDIBULAR SKELETO-DENTAL DISCREPANCIES - Assess and manage maxillary and mandibular skeleto-dental discrepancies, including space maintenance, as represented in the early, mixed and permanent dentitions.

The new dentist must be able to:

- a. Perform mixed dentition analyses, utilizing the Moyers and Nance methods.
- b. Perform a Steiner cephalometric analysis to evaluate for individual sagittal and coronal plane skeleto-dental discrepancies compared to normative data.
- c. Evaluate the non-cephalometric skeleto-dental facial esthetics of the child, adolescent or adult patient.
- d. Manage multidisciplinary treatment cases involving orthodontics.
- e. Recognize the effects of abnormal swallowing patterns, mouth breathing, bruxism, and other parafunctional habits on the skeleto-dental structures and manage treatment.

# 21. RESTORATION AND REPLACEMENT OF TEETH - Manage the restoration of individual teeth and replacement of missing teeth for proper form, function and esthetics.

The new dentist must be able to:

a. Assess teeth for restorability.

- b. Assess esthetic and functional considerations.
- c. Manage preservation of space following loss of teeth or tooth structure.
- d. Select appropriate methods and restorative materials.
- e. Design fixed and removable prostheses.
- f. Implement appropriate treatment sequencing.
- g. Perform biomechanically sound preparations.
- h. Fabricate and place biomechanically sound provisional restorations.
- i. Make impressions for diagnostic and treatment casts.
- j. Obtain anatomic and occlusal relation records for articulation of casts.
- k. Prepare casts and dies for the construction of restorations and prostheses.
- 1. Manage the laboratory fabrication of restorations and prostheses.
- m. Evaluate and place restorations that are clinically acceptable.
- n. Instruct patients in follow up care of restorations and prostheses.
- o. Determine causes of postoperative problems after restoration and resolve such problems.

#### Core Competencies in Dental Hygiene

Competency 1: Apply a professional code of ethics in all patient and professional

interactions.

Competency 2: Understand and adhere to the federal/state legal and regulatory framework

in the provision of oral health care.

Competency 3: Apply critical thinking and problem-solving skills in the provision of oral

health care to promote whole-patient health and wellness.

Competency 4: Use evidence-based decision making and emerging treatment modalities to

evaluate and incorporate accepted standards of care.

Competency 5: Incorporate self-assessment and professional growth through lifelong

learning.

Competency 6: Advance oral health services through affiliations with professional

organizations, service activities, and research.

Competency 7: Provide quality assurance to ensure a continued commitment to accepted

standards of care.

Competency 8: Communicate effectively with diverse individuals and groups serving all

persons without discrimination by acknowledging and appreciating diversity.

Competency 9: Provide accurate, consistent, and complete documentation for assessment,

diagnosis, planning, implementation, evaluation and documentation for the

provision of all phases of the dental hygiene process of care.

Competency 10: Provide collaborative, individualized patient care that is comprehensive and

compassionate.

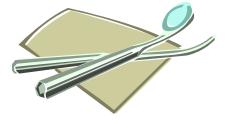

The School of Dentistry Competencies or LLU Student Learning Outcomes, which have been listed above are entered into the section of your syllabus with the same heading. This section has an area for the LLU Student Learning Outcomes (refer to the LLU Student Learning Outcomes section of this manual), DDS, IDP and Dental Hygiene (only shows up for hygiene courses and does not appear in DDs or IDP courses). Courses where DDS and IDP students are combined will have boxes for both. In this section you should indicate which competencies are being covered in your course by checking the box next to each competency and then checking the corresponding box indicates whether it is being Introduced, Emphasized, Reviewed, Assessed or any combination of those.

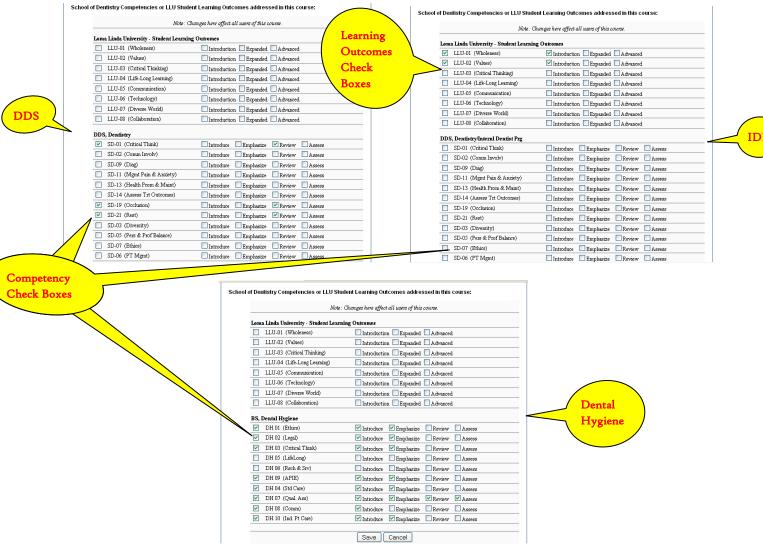

The competency information you enter into your syllabus is necessary for updating the Curriculum Map, which is shown in the following pages.

# Program Management System

in School of Dentistry..LL
Select New Program
This curriculum map shows how the program directors and faculty have stated that each outcome is covered in each class.

|                                                                                                    |     |    |          |      |           |       |                      |        | I=Introd | iced. E= | Fmohasi | Par Ras | Javiawed A - Acces | produ |               |             |       |   |       |                |           |       |
|----------------------------------------------------------------------------------------------------|-----|----|----------|------|-----------|-------|----------------------|--------|----------|----------|---------|---------|--------------------|-------|---------------|-------------|-------|---|-------|----------------|-----------|-------|
| The control of the control of the    | ELH |    | Critical | Comm | Diversity | Pract | Pers & Prof          |        | Ethics   | E        | Diag    | Trt     | Mgmt Pain &        | Emer  | Health Prom & | Assess Trt  |       |   |       |                |           |       |
| 1                                                                                                    | N   |    | Ē        | ш    | m         |       | -                    |        | d        |          |         | 1an     | Anxiety            | F     | Maint         | Outcomes    |       | 8 | Latin | urgical Occilu | Sion Orth |       |
| 1                                                                                                    | ~   |    |          | E E  |           |       |                      |        | . 11     |          |         |         |                    |       |               |             |       |   |       |                |           |       |
| 1                                                                                                    | N   |    |          | -    | -         |       |                      |        | ļ -      |          |         |         |                    |       |               |             |       |   |       |                |           |       |
| No.   No.    | N   |    | RIA      |      |           |       |                      |        |          |          | -       |         |                    |       |               |             |       |   | -     |                |           |       |
| No.   Color   Color    | N   |    |          |      |           |       |                      |        |          |          |         |         |                    |       |               |             |       |   |       |                |           |       |
| 1   1   1   1   1   1   1   1   1   1                                                                                                    | N   |    |          |      |           |       |                      |        |          |          |         |         |                    |       |               |             |       |   |       |                |           | d/A   |
| 1                                                                                                    | m   |    | NE<br>ME |      |           |       |                      |        | u        |          | L       | u       | ñ                  | c     | are:          |             |       |   |       |                |           | 9/3   |
| 1   E   E   C   C   C   C   C   C   C   C                                                                                                    | 67  |    | UE/A     | œ    |           | -     |                      | UF/R/A | ı u      |          |         | 1 2     | 2                  | r     | VE            | 177         | W.    |   | -     |                | -         |       |
|                                                                                                    | m   |    |          |      |           |       | To a substitution of |        | 1 -      |          |         | 5       |                    |       | VE/A          | VE/A.       |       |   | /E/A  |                |           | Œ     |
| Fig. 10   Fig. 10   Fig.   | en  |    |          | _    | ш         |       | E/A                  | ш      | WE'LA    |          |         |         |                    |       |               |             |       |   |       |                |           |       |
| E   F   F   F   F   F   F   F   F   F                                                                                                    | 0   |    | -        |      |           |       | i                    | ı      | S.       |          |         |         |                    |       |               |             |       |   |       |                |           |       |
| Fig.   Fig.      | 0   |    |          |      |           |       |                      |        |          |          |         |         |                    |       |               |             |       |   |       | -              |           | 4/1   |
| Fig. 16.7. The state of the state of the sta | 4   |    | HI       | u    | L         |       | ı                    |        | 9        |          | ı       |         |                    |       |               |             |       |   |       |                |           | I/R/  |
| Fig. 19   Fig. 19   Fig.   | 100 |    | 1        | U    | u,        |       | ш                    |        | ш        |          |         |         | VE                 |       | ш             |             | -     | - | -     | _              |           |       |
|                                                                                                    | 4   |    | E/A      | VE/A |           | œ     | WE/A                 | -      | VE/A     |          | -       | _       |                    |       |               |             |       |   |       |                |           |       |
| E NOT THE STATE OF THE STATE OF | 4   |    | _        |      |           |       |                      | _      | WA       | _        | _       | _       |                    | NA.   | -             | ΑN          | -     |   | F/A   | 1/4            |           |       |
| Fig. 10   Fig. 10   Fig.   | · · |    | ш        |      |           |       | -                    |        | _        |          |         |         |                    |       |               |             | 1     |   |       |                |           |       |
| Fig. 1                                                                                                    | 4   |    |          |      |           |       |                      |        |          |          |         | _       |                    |       |               |             |       |   |       |                |           |       |
| E-Mark Land Land Land Land Land Land Land Land                                                                                                    | 4   |    |          |      |           |       |                      |        |          |          |         |         |                    |       |               |             |       |   |       |                |           | 8     |
| E-A   F-A   F-A    | -   |    | ш        |      | œ         | -     | 100                  | œ      | h        | Г        | h       |         |                    | l     |               |             | ۱     | Ī | ı     |                |           | 8     |
| Fig. 1   Fig. 1   F   | -   |    | E/A      |      |           |       |                      |        |          | R        | /R/A    |         |                    |       |               |             | 9     | 1 | 100   |                |           |       |
| Fig. 1   Fig. 1   F   | -   |    | IVE/A    |      |           |       | -                    |        |          |          |         | œ       |                    | -     |               | -           | K -   |   | JEIN  |                |           |       |
| Fig.   Fig.      | -   |    | VE/A     |      |           |       |                      | EIR/A  | A        |          |         | EVA     |                    | į     | F/R/A         | ,<br>I/E tA | - 20  |   | - 5   |                |           |       |
| Fey Hamilton   Fey Hamilton   Fey    | 400 |    | 严        |      |           |       |                      |        |          |          |         |         |                    |       | Carl          | WE'V        | NA.   |   | AN.   |                |           |       |
| ERNA FIRA FIRA FIRA FIRA FIRA FIRA FIRA FIR                                                                                                    | 4-  |    |          | ш    |           |       |                      | E/R/A  | ш        |          |         | B/6     | Eila               |       | 1000          | i i         |       |   |       |                |           |       |
| 1                                                                                                    | +-  |    |          |      |           |       |                      |        |          |          |         |         | 5                  |       | EIRIA         | EMM         | E/R/A |   | o:    |                |           |       |
| Erzia         1         MA         Erria         MA         MA         MA         ERRIA         MA         ERRIA         ERRIA         ERRIA         ERRIA         ERRIA         ERRIA         ERRIA         ERRIA         MA         ERRIA         MA         ERRIA         MA         ERRIA         MA         ERRIA         MA         ERRIA         MA         ERRIA         ERRIA         MA         ERRIA         MA         ERRIA         MA         MA </td <td>-</td> <td></td> <td></td> <td></td> <td></td> <td></td> <td></td> <td></td> <td></td> <td></td> <td></td> <td></td> <td></td> <td></td> <td></td> <td></td> <td></td> <td></td> <td></td> <td></td> <td></td> <td>M</td>                                                                                                    | -   |    |          |      |           |       |                      |        |          |          |         |         |                    |       |               |             |       |   |       |                |           | M     |
| ERNA         ERNA         ERNA <th< td=""><td>N</td><td></td><td></td><td></td><td></td><td></td><td></td><td>-</td><td></td><td>4</td><td></td><td></td><td></td><td></td><td>The second</td><td></td><td></td><td></td><td></td><td></td><td></td><td>MA</td></th<>                                                                                                    | N   |    |          |      |           |       |                      | -      |          | 4        |         |         |                    |       | The second    |             |       |   |       |                |           | MA    |
| Figure   Figure   F   | N   | Ш  | SPRIA    |      |           |       |                      | V/Q/2  | i        |          |         |         | ¥                  | ≤     |               |             |       |   |       |                |           |       |
| I                                                                                                    | CV. |    | E/A      |      |           |       |                      |        | 0        |          |         | KW.     |                    |       | E/R/A         |             |       |   |       |                |           |       |
| Fig. 1                                                                                                    | N   |    | œ        |      |           |       |                      | -1     | u        |          |         |         |                    |       |               |             |       |   |       |                |           |       |
| R RA R R RA R RA RA RA RA RA RA RA RA RA                                                                                                    | N   | 25 | E/R/A    | VE/R |           | -     |                      |        |          |          |         | í       | į                  |       |               |             | -     |   | W     |                |           | E/A   |
| RA FINA RIA FOR THE STATE OF THE STATE OF TH | N   | H  | R/A      |      |           |       | ۵                    |        |          |          |         | Y.Y     | ¥                  |       |               | VE/R        |       |   | ~     | VE/R/          | A         | VE/R  |
| R R R R R R R R R R R R R R R R R R R                                                                                                    | N   |    | RVA      |      |           | α     |                      |        | Į,       |          |         |         |                    |       |               | œ           |       |   |       | E/A            |           | E/A   |
| R R R R R I I I I I I I I I I I I I I I                                                                                                    | -   |    | ш        |      |           |       | 4                    | NO.    |          |          |         | ~       | EIA                |       |               | RIA         |       |   |       | E/A            |           | EA    |
| N                                                                                                    |     |    |          |      |           | u     | ш                    | ш      |          |          | 200     | 01      |                    |       |               |             |       |   |       |                |           |       |
|                                                                                                    | 2   |    |          | ×    | œ         |       | ac ac                | œ      |          |          |         | R/A     | æ                  | œ     |               |             | 1     |   |       | RIA            | α         |       |
| E E E E E E E E E E E E E E E E E E E                                                                                                    | 0 . |    | NA.      |      |           | ₹     |                      | œ      |          |          |         | ш       | ш                  | ñ     | ш             | ш           | NE NE |   |       |                | 9/1       | O.    |
| E E E E E E E E E E E E E E E E E E E                                                                                                    | m . | 1  | RIA      |      |           |       |                      |        |          | ш        |         | 4       |                    |       |               |             |       |   |       | 4/6            |           | IL ID |
|                                                                                                    | en. |    | R/A      |      |           |       |                      |        |          | ш        |         | 5       |                    |       |               | RIA         |       |   |       |                |           | VENE  |
|                                                                                                    | m   |    | ш        |      | ш         |       |                      | ш      |          |          |         |         | ш                  |       | ш             | ш           |       |   |       | AS I           |           | VE/R  |

| 1                                                                                                    | SDCL 712 2 3 | E/A   |                                                                                                    |        | œ    |      | œ      | œ                                                                                                    | œ         | E/A   | E/A   | œ      | œ        | α               | œ     | α     | α      | 0     | ۵      | ۵   | 0      | 0                   |
|----------------------------------------------------------------------------------------------------|--------------|-------|----------------------------------------------------------------------------------------------------|--------|------|------|--------|----------------------------------------------------------------------------------------------------|-----------|-------|-------|--------|----------|-----------------|-------|-------|--------|-------|--------|-----|--------|---------------------|
| 1                                                                                                    | N            | œ     |                                                                                                    |        |      |      |        |                                                                                                    | œ         |       |       |        |          |                 |       | -     | 2 0    |       | 4      | 2 ( | K      | K (                 |
| 1                                                                                                    |              | WE/A  |                                                                                                    |        | -    |      | VE/R   | -                                                                                                    | E/A       | E/A   | E/A   | WE/RVA | WA       |                 |       |       | K 4/2/ | Y S   |        | ¥   |        | œ.                  |
| No.   No.    |              |       |                                                                                                    |        | ш    |      | œ      |                                                                                                    |           |       |       | ш      |          |                 |       |       | NEW Y  | VEIA  |        |     |        |                     |
|                                                                                                    |              | R/A   |                                                                                                    |        |      |      | AN.    |                                                                                                    |           | E/R/A |       | F/R/A  | UE/A     |                 |       |       | EA P   |       |        |     |        |                     |
|                                                                                                    |              |       |                                                                                                    |        |      |      |        |                                                                                                    |           | -     |       |        |          |                 |       | r     | ×      | r     |        |     |        |                     |
|                                                                                                    |              | IRIA  |                                                                                                    |        |      | В    | VE/R/A |                                                                                                    |           | E/R/A | F/R/A | VE/B/A |          | W GILL          |       |       | -      |       |        |     | VE/R/A | 4                   |
|                                                                                                    |              | IVA   |                                                                                                    |        |      | В    |        |                                                                                                    |           |       |       |        |          | WORN THE PERSON |       | NA.   | VE/RJA | IMIA  | VE/R/A |     | VE/R   | VEJRIA VEJRIA       |
| 1   1   1   1   1   1   1   1   1   1                                                                                                    |              | oc    | VE                                                                                                    | -      | 图    | WE/A | VE/A   | J/E                                                                                                    |           |       | IVE/A | VE/RIA | NE NE    | WE              | œ     | 9     | 5 0    | 0     |        |     |        | VEIA                |
| 1                                                                                                    |              | α     |                                                                                                    |        |      |      | α      |                                                                                                    | 00        | 00    | a     | 5/6    | 277      | !               | 4     | 5     | 4      | E     |        |     |        |                     |
|                                                                                                    |              | I/E/A |                                                                                                    |        |      |      |        | HA                                                                                                    | Section 1 |       |       | Y S    | E/A      |                 |       |       |        |       |        |     |        |                     |
| 1                                                                                                    |              | E/A   |                                                                                                    | œ      |      | E/A  |        | 1                                                                                                    |           |       |       |        |          |                 |       |       |        |       |        |     |        |                     |
| 1                                                                                                    |              | RVA   |                                                                                                    | 1      | α    | α    | VIO    | 4/0                                                                                                    | 470       |       | -     |        |          |                 |       |       |        |       |        |     |        | œ                   |
| 1                                                                                                    |              |       |                                                                                                    |        | e    | Ľ    | KA     | K/A                                                                                                    | R/A       |       | E/R/A |        | MA       | WA              | NA.   | NA.   | RVA    | R/A   | RIA    |     |        | NA.                 |
| 1   1   1   1   1   1   1   1   1   1                                                                                                    |              | i     | Name of Street, or other Party of Street, or other Party of Street, or |        |      |      |        |                                                                                                    | R/A       |       |       | R/A    |          |                 |       |       |        |       | M      |     |        |                     |
| 1   5   5   5   5   5   5   5   5   5                                                                                                    |              | EVA   |                                                                                                    |        | œ    |      | E/A    | œ                                                                                                    | E/A       |       | E/R/A | E/R/A  | œ        | E/A             | œ     | E/R/A | E/R/A  | E/R/A | E/R/A  | œ   | NE     | EIRIA               |
| 1   1   1   1   1   1   1   1   1   1                                                                                                    |              | R/A   |                                                                                                    |        |      |      |        |                                                                                                    |           |       | RVA   |        |          |                 |       |       |        |       |        | R/A |        | VEIRIA              |
| 1   E   E   A   E   A   E      | _            | R/A   |                                                                                                    |        |      |      |        |                                                                                                    |           |       | E/R/A |        |          |                 |       |       |        |       |        | 0   |        | THE PERSON NAMED IN |
| 1                                                                                                    |              | E/A   |                                                                                                    |        |      |      |        |                                                                                                    |           |       | œ     |        |          |                 | α     |       |        |       |        | Ľ   |        | VEIKIA              |
| 1                                                                                                    |              | œ     |                                                                                                    | œ      | œ    | œ    | œ      | œ                                                                                                    | œ         | œ     | œ     | 00     | 02       | œ               | : 0   | 0     | 0      |       |        |     |        | E/R                 |
| 9         1         ENAN         FRAN         ENAN         ENAN<                                                                                                    | 60           | E/A   |                                                                                                    |        |      |      |        |                                                                                                    |           |       |       |        |          |                 | :     | 4     | 2      | E     | r      | r   | Y      | r                   |
| 1                                                                                                    | 0            | EIRIA |                                                                                                    |        | œ    |      | FIRIA  | α                                                                                                    |           |       | E/D/A | 100    | 100      |                 |       |       |        |       |        |     |        |                     |
| 3         2         ERMA         R         F         F                                                                                                    | 6)           | EA    |                                                                                                    |        | œ    |      | E/A    |                                                                                                    |           |       | E/4   | EIA    | C 0      |                 | EIRIA | œ.    | E/R/A  |       | NA.    |     |        |                     |
| 1                                                                                                    | 60           | EJRJA | œ                                                                                                    | æ      | E/R  | α    | FIRIA  | G/S                                                                                                    |           |       | - LOW | 5 0    |          |                 |       |       |        | ×     |        | EVA |        |                     |
| 1   2   5   5   5   5   5   5   5   5   5                                                                                                    | 6            | -     |                                                                                                    |        |      |      |        | í                                                                                                    |           |       | WW    | Ľ      |          | E/R/A           | oc    | ER    | œ      | E/R/A | œ      | œ   |        | E/R/A               |
| 1   2   2   2   2   2   2   2   2   2                                                                                                    | 60           | E/A   |                                                                                                    |        |      |      | FIA    |                                                                                                    |           | ם עו  |       | i      | ш        |                 |       |       |        | ш     | M      |     |        |                     |
| 3         2         RAA         E         WAA         E         WAA         EA         FA         EA         EA </td <td>6</td> <td></td> <td></td> <td></td> <td></td> <td></td> <td>5</td> <td></td> <td></td> <td>- 1</td> <td></td> <td>40</td> <td></td> <td></td> <td></td> <td></td> <td></td> <td></td> <td>E/A</td> <td></td> <td></td> <td></td>                                                                                                    | 6            |       |                                                                                                    |        |      |      | 5      |                                                                                                    |           | - 1   |       | 40     |          |                 |       |       |        |       | E/A    |     |        |                     |
| 1                                                                                                    | 6            | RVA   |                                                                                                    | ш      |      | RIA  | ш      | WD/A                                                                                                    | E/A       | - 4   | - 0   | ı      |          |                 |       |       |        |       |        |     | VE/R/A |                     |
| 3         2         EM         FM         IMA         IMA                                                                                                    | 6            | VE/R  | ~                                                                                                    | VE/R/A |      | ш    | ,      | 0                                                                                                    | 5         | ,     | u     | J      | ш        | П               | ш     | NE/R  |        | ш     | Ш      | ш   | VE     | Ш                   |
| 3         2         EAR         EAA         EAA                                                                                                    | 0            | E/A   |                                                                                                    |        |      |      | ۵      | TOWNS OF THE PARTY OF THE PARTY |           |       | V/Q/1 |        | 100      |                 |       |       |        |       |        |     |        |                     |
| 1   1   1   1   1   1   1   1   1   1                                                                                                    | 60           | E/A   |                                                                                                    | FIA    | E/A  | ***  | e i    | i                                                                                                    |           |       | MON   |        |          | E/R/A           | -     |       |        |       | NE/A   | ď   |        | VE/R/A              |
| 1                                                                                                    | c            | Erbia |                                                                                                    |        |      | 1    | EA     | EA                                                                                                    | 7         | -6    | E/A   | E/A    | EW       | E/A             | E/A   | E/A   | EA     | EA    | E/A    | E/A | E/A    | EA                  |
| 1   1   1   1   1   1   1   1   1   1                                                                                                    | , ,          | Y NO  |                                                                                                    |        |      |      | ш      |                                                                                                    | E/R       |       | E/R/A |        |          |                 |       |       |        |       |        |     |        |                     |
| 1                                                                                                    | ) (          | Q, Li | c                                                                                                    |        |      |      |        |                                                                                                    |           |       |       |        |          |                 |       |       |        |       |        |     | E/R/A  |                     |
| 1                                                                                                    |              | NO.   | r                                                                                                    |        |      |      | RIA    | œ                                                                                                    |           |       | VE/A  | VR/A   | INRIA    | URVA            | I/A   | WE/A  | VR/A   | WR/A  |        |     |        | I/R/A               |
| 1   2   3   3   5   5   5   5   5   5   5   5                                                                                                    | 2 6          | - 17  |                                                                                                    |        |      |      |        |                                                                                                    |           | ш     | В     | ш      | ш        | ш               | Ш     | ME    |        | ш     | E/R    |     |        |                     |
| 3   3   5   6   6   6   6   6   6   6   6   6                                                                                                    |              |       |                                                                                                    |        |      |      |        |                                                                                                    |           |       |       |        |          |                 |       |       |        |       |        | œ   |        | EA                  |
| 1                                                                                                    |              | Era   |                                                                                                    | i      | i    |      |        |                                                                                                    |           |       |       |        |          |                 |       |       |        |       |        |     |        | E/A                 |
| 3 4 5 4 6 6 1 1 1 1 1 1 1 1 1 1 1 1 1 1 1 1 1                                                                                                    |              | 118   | UA                                                                                                    | EVA    | EA I | EIA  | EA     | EIA                                                                                                    |           |       | E/A   | E/A    | E/A      | E/A             | E/A   | E/A   | E/A    | E/A   | E/A    | E/A | E/A    | E/A                 |
| R A A BIA                                                                                                    | 0"           |       | 5                                                                                                    | U      | NA.  | A.   | K      | EA                                                                                                    |           |       |       |        |          |                 |       |       |        |       |        |     |        |                     |
| S   S   S   S   S   S   S   S   S   S                                                                                                    | 0 00         | < u   |                                                                                                    |        |      |      |        |                                                                                                    | œ         | K     |       | 4      |          |                 |       |       |        | -     |        |     |        |                     |
| 3 4 E/A  1 E E R  1 E R  1 E R  1 R E E R  1 R  1                                                                                                    | , ,          | J :   |                                                                                                    |        |      |      |        |                                                                                                    |           | В     |       | E/R/A  | E/A      |                 |       |       |        |       |        |     |        |                     |
| 3 4 E/A 1 2 4 E/A 2 4 E/A 2 4 E/A 2 5 6 F/A 2 6 F/A 2 7 F/A 2 7 F/A 2 7 F/A 2 7 F/A 2 7 F/A 2 7 F/A 2 7 F/A 2 7 F/A 2 7 F/A 2 7 F/A 3 7 F/A 3 7 F/A 4 7 F/A 4 7 F/A 5 F/A 5 F/ | ,            | R/A   |                                                                                                    | Inu    |      | Ilun |        | Inull                                                                                                    |           |       |       |        |          |                 |       |       |        |       |        |     |        |                     |
| 3 4 E   F   F   F   F   F   F   F   F   F                                                                                                    | eo .         | E/A   |                                                                                                    |        |      |      | -      | W                                                                                                    |           |       | ш     |        | -        |                 |       |       |        |       |        | Ш   |        | F/A                 |
| E E R E/A E/A E/A E/A E/A E/A E/A E/A E/A E/A                                                                                                    | 9)           | ш     |                                                                                                    |        |      |      |        | œ                                                                                                    | В         | E     | -     |        |          |                 |       |       |        |       |        | œ   |        | E/R                 |
| 3 4 E/A E/A E/A E/A E/A E/A E/A E/A E/A E/A                                                                                                    | 6            | ш     |                                                                                                    |        |      |      |        |                                                                                                    | ш         | ш     | ~     |        |          |                 |       |       |        |       |        | α   |        | 0/4                 |
| 4 1 RJA R RJA RJA RJA RJA RJA RJA RJA RJA R                                                                                                    | 쫜            | EVA   |                                                                                                    | E/A    | E/A  | E/A  | E/A    | E/A                                                                                                    |           |       | E/A   | E/A    | E/A      | E/A             | E/A   | E/A   | E/A    | EIA   | E/A    | E/A | E/A    | E/A                 |
| 4 1 RJA R R R RJA R STRJA R RJA RJA RJA RJA                                                                                                    |              | œ     |                                                                                                    |        |      | R/A  | œ      |                                                                                                    |           | -     | RIA   |        | 100      |                 |       |       |        | E/D/A | A/O/A  |     |        |                     |
| WALL THE THE THE THE THE THE THE THE THE THE                                                                                                    | ODRP 875 4 1 | R/A   |                                                                                                    | œ      |      | œ    | R/A    |                                                                                                    |           |       | S/R/A | œ      | RVA      | R/A             | A)A   | W/Q   |        | 200   |        |     |        |                     |
| 4 1 E/A R R R E/A R E/A E/A E/B/A F/B/A R E/A D                                                                                                    | PEDN 875 4 1 | E/A   | œ                                                                                                    | œ      | œ    | ĸ    | E/A    | œ                                                                                                    |           |       | S/R/A | E/R/A  | <u>a</u> | Era             | L 0   | ROA L |        | NA I  | K'A    |     |        | ₹                   |
|                                                                                                    |              |       |                                                                                                    |        |      |      |        |                                                                                                    |           |       |       |        |          |                 |       |       |        |       |        |     |        |                     |

| 4         1         AA         EFR         E           4         1         E/A         E/A         E/A         E/A           4         2         R         E         F/A         E           4         2         E/A         E/A         E/A         E/A           4         2         E/A         E/A         E/A         E/A           4         3         R/A         E/A         E/A         E/A           4         3         E/A         E/A         E/A         E/A           4         4         E/A         I         E/A         E/A         I           4         4         E/A         I         E/A         E/A         E/A           4         4         E/A         E/A         E/A         E/A         E/A           4         4         E/A         E/A         E/A         E/A         E/A           4         4         E/A         E/A         E/A         E/A         E/A           4         4         E/A         E/A         E/A         E/A         E/A           4         4         E/A         E/A         E/A <t< th=""><th>4         1         A         ER         E         F         E         E         E         E         A         E         E         A         E         A         E         A         E         B         A         E         A         E         A         E         A         E         A         E         A         E         A         E         A         E         A         E         A         E         A         E         A         E         A         B         A         B         B         B         B         B         B         B         B         B         B         B         B         B         B         B         B         B         B         B         B         B         B         B         B</th><th>4         1         A         ER         E         E</th><th>4         1         A         ER         E         E</th><th>4         1         A         ER         ER<!--</th--><th>  4   1   A   B   B   B   B   B   B   B   B   B</th><th>4         1         A         EA         EA         EA         EBA         EBA</th><th>  4   1   A   B   A   B   B   B   B   B   B   B</th><th>  4   1   A   A   B   E   B   B   B   B   B   B   B   B</th><th><ul> <li>4 1 A</li> <li>5 A</li> <li>6 A</li> <li>6 A</li> <li>6 A</li> <li>7 B</li> <li>8 B</li> <li>8 B</li> <li>9 B</li> <li>9 B<th>PERI 875</th><th>SDCL 805</th><th>DNES 807</th><th>DNES 389</th><th>RESD 861</th><th>SDCL 806</th><th>DNES 809</th><th><b>DNES 851</b></th><th>RELR 715</th><th>SDCL 807</th><th><b>ENDN 875</b></th><th>OMFS 875</th><th>ORDN 875</th><th>RESD 844</th><th>SDCI 808</th><th>2</th><th></th><th></th><th></th></li></ul></th></th></t<> | 4         1         A         ER         E         F         E         E         E         E         A         E         E         A         E         A         E         A         E         B         A         E         A         E         A         E         A         E         A         E         A         E         A         E         A         E         A         E         A         E         A         E         A         E         A         B         A         B         B         B         B         B         B         B         B         B         B         B         B         B         B         B         B         B         B         B         B         B         B         B         B                                                                                                    | 4         1         A         ER         E         E                                                                                                    | 4         1         A         ER         E         E                                                                                                    | 4         1         A         ER         ER </th <th>  4   1   A   B   B   B   B   B   B   B   B   B</th> <th>4         1         A         EA         EA         EA         EBA         EBA</th> <th>  4   1   A   B   A   B   B   B   B   B   B   B</th> <th>  4   1   A   A   B   E   B   B   B   B   B   B   B   B</th> <th><ul> <li>4 1 A</li> <li>5 A</li> <li>6 A</li> <li>6 A</li> <li>6 A</li> <li>7 B</li> <li>8 B</li> <li>8 B</li> <li>9 B</li> <li>9 B<th>PERI 875</th><th>SDCL 805</th><th>DNES 807</th><th>DNES 389</th><th>RESD 861</th><th>SDCL 806</th><th>DNES 809</th><th><b>DNES 851</b></th><th>RELR 715</th><th>SDCL 807</th><th><b>ENDN 875</b></th><th>OMFS 875</th><th>ORDN 875</th><th>RESD 844</th><th>SDCI 808</th><th>2</th><th></th><th></th><th></th></li></ul></th>                                                                                                    | 4   1   A   B   B   B   B   B   B   B   B   B                                                                                                    | 4         1         A         EA         EA         EA         EBA         EBA                                                                                                    | 4   1   A   B   A   B   B   B   B   B   B   B                                                                                                    | 4   1   A   A   B   E   B   B   B   B   B   B   B   B                                                                                                    | <ul> <li>4 1 A</li> <li>5 A</li> <li>6 A</li> <li>6 A</li> <li>6 A</li> <li>7 B</li> <li>8 B</li> <li>8 B</li> <li>9 B</li> <li>9 B<th>PERI 875</th><th>SDCL 805</th><th>DNES 807</th><th>DNES 389</th><th>RESD 861</th><th>SDCL 806</th><th>DNES 809</th><th><b>DNES 851</b></th><th>RELR 715</th><th>SDCL 807</th><th><b>ENDN 875</b></th><th>OMFS 875</th><th>ORDN 875</th><th>RESD 844</th><th>SDCI 808</th><th>2</th><th></th><th></th><th></th></li></ul> | PERI 875 | SDCL 805 | DNES 807   | DNES 389 | RESD 861 | SDCL 806 | DNES 809 | <b>DNES 851</b> | RELR 715 | SDCL 807 | <b>ENDN 875</b> | OMFS 875 | ORDN 875                 | RESD 844 | SDCI 808 | 2      |       |        |       |
|----------------------------------------------------------------------------------------------------|----------------------------------------------------------------------------------------------------|----------------------------------------------------------------------------------------------------|----------------------------------------------------------------------------------------------------|----------------------------------------------------------------------------------------------------|----------------------------------------------------------------------------------------------------|----------------------------------------------------------------------------------------------------|----------------------------------------------------------------------------------------------------|----------------------------------------------------------------------------------------------------|----------------------------------------------------------------------------------------------------|----------|----------|------------|----------|----------|----------|----------|-----------------|----------|----------|-----------------|----------|--------------------------|----------|----------|--------|-------|--------|-------|
| E/A E/R E/A E/A E/A E/A E/A E/A E/A E/A E/A E/A                                                                                                    | EA ER E EA E A EA EA EA EA EA EA EA EA EA EA                                                                                                    | AA         ERR         ERA         ERA                                                                                                    | A         ERR         ER         ER<                                                                                                    | A         EN         EN </th <th>A         EA         EA<!--</th--><th>A         ER         ER<!--</th--><th>A         EA         EA         EA         ERIA         ERIA<th>A         ER         ER<!--</th--><th>A         EN         EN<!--</th--><th>4 .</th><th>1</th><th></th><th></th><th>4</th><th>100</th><th></th><th></th><th></th><th></th><th></th><th></th><th></th><th></th><th></th><th></th><th>Intro</th><th>Emphi</th><th>Rev</th></th></th></th></th></th>                                                                                                    | A         EA         EA </th <th>A         ER         ER<!--</th--><th>A         EA         EA         EA         ERIA         ERIA<th>A         ER         ER<!--</th--><th>A         EN         EN<!--</th--><th>4 .</th><th>1</th><th></th><th></th><th>4</th><th>100</th><th></th><th></th><th></th><th></th><th></th><th></th><th></th><th></th><th></th><th></th><th>Intro</th><th>Emphi</th><th>Rev</th></th></th></th></th>                                                                                                    | A         ER         ER </th <th>A         EA         EA         EA         ERIA         ERIA<th>A         ER         ER<!--</th--><th>A         EN         EN<!--</th--><th>4 .</th><th>1</th><th></th><th></th><th>4</th><th>100</th><th></th><th></th><th></th><th></th><th></th><th></th><th></th><th></th><th></th><th></th><th>Intro</th><th>Emphi</th><th>Rev</th></th></th></th>                                                                                                    | A         EA         EA         EA         ERIA         ERIA <th>A         ER         ER<!--</th--><th>A         EN         EN<!--</th--><th>4 .</th><th>1</th><th></th><th></th><th>4</th><th>100</th><th></th><th></th><th></th><th></th><th></th><th></th><th></th><th></th><th></th><th></th><th>Intro</th><th>Emphi</th><th>Rev</th></th></th>                                                                         | A         ER         ER </th <th>A         EN         EN<!--</th--><th>4 .</th><th>1</th><th></th><th></th><th>4</th><th>100</th><th></th><th></th><th></th><th></th><th></th><th></th><th></th><th></th><th></th><th></th><th>Intro</th><th>Emphi</th><th>Rev</th></th>                                                                                                    | A         EN         EN </th <th>4 .</th> <th>1</th> <th></th> <th></th> <th>4</th> <th>100</th> <th></th> <th></th> <th></th> <th></th> <th></th> <th></th> <th></th> <th></th> <th></th> <th></th> <th>Intro</th> <th>Emphi</th> <th>Rev</th>                                                                                                    | 4 .      | 1        |            |          | 4        | 100      |          |                 |          |          |                 |          |                          |          |          |        | Intro | Emphi  | Rev   |
| EM EM EM EM EMA EMA EMA EMA EMA EMA EMA                                                                                                    | EM EM EM EM EM EM EM EM EM EM EM EM EM E                                                                                                    | EM EM EM EM EM EM EM EM EM EM EM EM EM E                                                                                                    | EM EM EM EM EM EM EM EM EM EM EM EM EM E                                                                                                    | EACH EACH EACH EACH EACH EACH EACH EACH                                                                                                    | EN ERRO ERRO ERRO ERRO ERRO ERRO ERRO ER                                                                                                    | EA         EA         EA<                                                                                                    | EA         EA         EA<                                                                                                    | EM EM EM EM EM EM EM EM EM EM EM EM EM E                                                                                                    | EN EN EN EN EN EN EN EN EN EN EN EN EN E                                                                                                    | -        | -        | 2          | 2        | 13       | 2        | 63       | 6               | 63       | 8        | 4               | 4        | P                        | 4        |          |        | panne | asized | iewed |
| EVA EVA EVA EVA EVA EVA EVA EVA EVA EVA                                                                                                    | E/A E/A E/A E/A E/A E/A E/A E/A E/A E/A                                                                                                    | E/A         E/A         E/A <td>E/A         E/A         E/A<td>E/A         E/A         E/A<td>E/A         E/A         E/A<td>E/A         E/A         E/A<td>E/A         E/A         E/A<td>E/A         E/A         E/A<td>E/A         E/A         E/A<td>4</td><td>E/A</td><td>R</td><td></td><td></td><td>E/A</td><td>œ</td><td>œ</td><td>RIA</td><td>E/A</td><td>VE/R/A</td><td>Ш</td><td>COLUMN TO SERVICE STATES</td><td>B/A</td><td>E/A</td><td>VIII I</td><td>24</td><td>46</td><td>33</td></td></td></td></td></td></td></td> | E/A         E/A         E/A <td>E/A         E/A         E/A<td>E/A         E/A         E/A<td>E/A         E/A         E/A<td>E/A         E/A         E/A<td>E/A         E/A         E/A<td>E/A         E/A         E/A<td>4</td><td>E/A</td><td>R</td><td></td><td></td><td>E/A</td><td>œ</td><td>œ</td><td>RIA</td><td>E/A</td><td>VE/R/A</td><td>Ш</td><td>COLUMN TO SERVICE STATES</td><td>B/A</td><td>E/A</td><td>VIII I</td><td>24</td><td>46</td><td>33</td></td></td></td></td></td></td> | E/A         E/A         E/A <td>E/A         E/A         E/A<td>E/A         E/A         E/A<td>E/A         E/A         E/A<td>E/A         E/A         E/A<td>E/A         E/A         E/A<td>4</td><td>E/A</td><td>R</td><td></td><td></td><td>E/A</td><td>œ</td><td>œ</td><td>RIA</td><td>E/A</td><td>VE/R/A</td><td>Ш</td><td>COLUMN TO SERVICE STATES</td><td>B/A</td><td>E/A</td><td>VIII I</td><td>24</td><td>46</td><td>33</td></td></td></td></td></td>          | E/A         E/A         E/A <td>E/A         E/A         E/A<td>E/A         E/A         E/A<td>E/A         E/A         E/A<td>E/A         E/A         E/A<td>4</td><td>E/A</td><td>R</td><td></td><td></td><td>E/A</td><td>œ</td><td>œ</td><td>RIA</td><td>E/A</td><td>VE/R/A</td><td>Ш</td><td>COLUMN TO SERVICE STATES</td><td>B/A</td><td>E/A</td><td>VIII I</td><td>24</td><td>46</td><td>33</td></td></td></td></td> | E/A         E/A         E/A <td>E/A         E/A         E/A<td>E/A         E/A         E/A<td>E/A         E/A         E/A<td>4</td><td>E/A</td><td>R</td><td></td><td></td><td>E/A</td><td>œ</td><td>œ</td><td>RIA</td><td>E/A</td><td>VE/R/A</td><td>Ш</td><td>COLUMN TO SERVICE STATES</td><td>B/A</td><td>E/A</td><td>VIII I</td><td>24</td><td>46</td><td>33</td></td></td></td> | E/A         E/A         E/A <td>E/A         E/A         E/A<td>E/A         E/A         E/A<td>4</td><td>E/A</td><td>R</td><td></td><td></td><td>E/A</td><td>œ</td><td>œ</td><td>RIA</td><td>E/A</td><td>VE/R/A</td><td>Ш</td><td>COLUMN TO SERVICE STATES</td><td>B/A</td><td>E/A</td><td>VIII I</td><td>24</td><td>46</td><td>33</td></td></td> | E/A         E/A         E/A <td>E/A         E/A         E/A<td>4</td><td>E/A</td><td>R</td><td></td><td></td><td>E/A</td><td>œ</td><td>œ</td><td>RIA</td><td>E/A</td><td>VE/R/A</td><td>Ш</td><td>COLUMN TO SERVICE STATES</td><td>B/A</td><td>E/A</td><td>VIII I</td><td>24</td><td>46</td><td>33</td></td> | E/A         E/A         E/A <td>4</td> <td>E/A</td> <td>R</td> <td></td> <td></td> <td>E/A</td> <td>œ</td> <td>œ</td> <td>RIA</td> <td>E/A</td> <td>VE/R/A</td> <td>Ш</td> <td>COLUMN TO SERVICE STATES</td> <td>B/A</td> <td>E/A</td> <td>VIII I</td> <td>24</td> <td>46</td> <td>33</td>                                                                                                    | 4        | E/A      | R          |          |          | E/A      | œ        | œ               | RIA      | E/A      | VE/R/A          | Ш        | COLUMN TO SERVICE STATES | B/A      | E/A      | VIII I | 24    | 46     | 33    |
| EA EA EA EA EA EA EA EA EA EA EA EA EA E                                                                                                    | EA EA EA EA EA EA EA EA EA EA EA EA EA E                                                                                                    | EA EAA EAA EAA EAA EAA EAA EAA EAA EAA                                                                                                    | EA EA EA EA EA EA EA EA EA EA EA EA EA E                                                                                                    | EA         EIA         EIA                                                                                                    | E/A         E/A         E/A <td>E/A         E/A         E/A<td>E/A         E/A         E/A<td>E/A         E/A         E/A<td>E/A         E/A         E/A<td></td><td>-</td><td>E</td><td></td><td></td><td></td><td>Е</td><td></td><td></td><td></td><td>-</td><td></td><td></td><td></td><td></td><td></td><td>6</td><td>61</td><td>7</td></td></td></td></td>                                                          | E/A         E/A         E/A <td>E/A         E/A         E/A<td>E/A         E/A         E/A<td>E/A         E/A         E/A<td></td><td>-</td><td>E</td><td></td><td></td><td></td><td>Е</td><td></td><td></td><td></td><td>-</td><td></td><td></td><td></td><td></td><td></td><td>6</td><td>61</td><td>7</td></td></td></td>                                                          | E/A         E/A         E/A <td>E/A         E/A         E/A<td>E/A         E/A         E/A<td></td><td>-</td><td>E</td><td></td><td></td><td></td><td>Е</td><td></td><td></td><td></td><td>-</td><td></td><td></td><td></td><td></td><td></td><td>6</td><td>61</td><td>7</td></td></td>                                                          | E/A         E/A         E/A <td>E/A         E/A         E/A<td></td><td>-</td><td>E</td><td></td><td></td><td></td><td>Е</td><td></td><td></td><td></td><td>-</td><td></td><td></td><td></td><td></td><td></td><td>6</td><td>61</td><td>7</td></td>                                                          | E/A         E/A         E/A <td></td> <td>-</td> <td>E</td> <td></td> <td></td> <td></td> <td>Е</td> <td></td> <td></td> <td></td> <td>-</td> <td></td> <td></td> <td></td> <td></td> <td></td> <td>6</td> <td>61</td> <td>7</td>                                                                                                    |          | -        | E          |          |          |          | Е        |                 |          |          | -               |          |                          |          |          |        | 6     | 61     | 7     |
| EA EA EA EA EA EA EA EA EA EA EA EA EA E                                                                                                    | EA EA EA EA EA EA EA EA EA EA EA EA EA E                                                                                                    | EA EAA EAA EAA EAA EAA EAA EAA EAA EAA                                                                                                    | EA EA EA EA EA EA EA EA EA EA EA EA EA E                                                                                                    | EA         EIA         EIA                                                                                                    | E/A         E/A         E/A <td>E/A         E/A         E/A<td>E/A         E/A         E/A<td>E/A         E/A         E/A<td>E/A         E/A         E/A<td>E/R</td><td>E/A</td><td>Ш</td><td></td><td></td><td>E/A</td><td>EIR</td><td></td><td></td><td>E/A</td><td>VE/R</td><td></td><td></td><td>U</td><td>J ;</td><td>E/A</td><td>7</td><td>19</td><td>11</td></td></td></td></td>                                  | E/A         E/A         E/A <td>E/A         E/A         E/A<td>E/A         E/A         E/A<td>E/A         E/A         E/A<td>E/R</td><td>E/A</td><td>Ш</td><td></td><td></td><td>E/A</td><td>EIR</td><td></td><td></td><td>E/A</td><td>VE/R</td><td></td><td></td><td>U</td><td>J ;</td><td>E/A</td><td>7</td><td>19</td><td>11</td></td></td></td>                                  | E/A         E/A         E/A <td>E/A         E/A         E/A<td>E/A         E/A         E/A<td>E/R</td><td>E/A</td><td>Ш</td><td></td><td></td><td>E/A</td><td>EIR</td><td></td><td></td><td>E/A</td><td>VE/R</td><td></td><td></td><td>U</td><td>J ;</td><td>E/A</td><td>7</td><td>19</td><td>11</td></td></td>                                  | E/A         E/A         E/A <td>E/A         E/A         E/A<td>E/R</td><td>E/A</td><td>Ш</td><td></td><td></td><td>E/A</td><td>EIR</td><td></td><td></td><td>E/A</td><td>VE/R</td><td></td><td></td><td>U</td><td>J ;</td><td>E/A</td><td>7</td><td>19</td><td>11</td></td>                                  | E/A         E/A         E/A <td>E/R</td> <td>E/A</td> <td>Ш</td> <td></td> <td></td> <td>E/A</td> <td>EIR</td> <td></td> <td></td> <td>E/A</td> <td>VE/R</td> <td></td> <td></td> <td>U</td> <td>J ;</td> <td>E/A</td> <td>7</td> <td>19</td> <td>11</td>                                                                                                    | E/R      | E/A      | Ш          |          |          | E/A      | EIR      |                 |          | E/A      | VE/R            |          |                          | U        | J ;      | E/A    | 7     | 19     | 11    |
| E/A B A 10 10 10 10 10 10 10 10 10 10 10 10 10                                                                                                    | E/A E/A E/A E/A E/A E/A E/A E/A E/A E/A                                                                                                    | E/A E/A E/A E/A E/A E/A E/A E/A E/A E/A                                                                                                    | E R E R E R E R E R E R E R E R E R E R                                                                                                    | EA EA EA EA EA EA EA EA ERNA ERNA ERA ERA EA HAAA EA EA EA HAAA EA EA EA EA EA HAAA EA EA EA EA EA EA EA EA EA EA EA EA                                                                                                    | EAN EAN EAN EAN EAN EAN EAN EAN EAN EAN                                                                                                    | EAN EAN EAN EAN EAN ERIAN ERIAN ERIAN EAN WRIAN EIA EAN EAN EAN EAN EAN EAN EAN EAN EAN EA                                                                                                    | EAN EAN EAN EAN ERIA ERIA ERIA ERIA ERIA ERIA BRANE ERIA BRANE ERIA BRANE ERIA EAN EAN EAN EAN EAN EAN EAN EAN EAN EA                                                                                                    | EA EA EA EA EA EA EA EA EA EA EA EA EA E                                                                                                    | E/A         E/A         E/A <td></td> <td></td> <td>ME</td> <td>R/A</td> <td>œ</td> <td></td> <td></td> <td>E/A</td> <td></td> <td></td> <td></td> <td></td> <td></td> <td>L</td> <td></td> <td></td> <td>10</td> <td></td> <td></td>                                                                                                    |          |          | ME         | R/A      | œ        |          |          | E/A             |          |          |                 |          |                          | L        |          |        | 10    |        |       |
|                                                                                                    | E A R R R R R R R R R R R R R R R R R R                                                                                                    | E/A E/A E/A E/A E/A E/A E/A E/A E/A E/A                                                                                                    | EA EA EA EA EA EA EA EA EA EA EA EA EA E                                                                                                    | E/A         E/A         E/A <td>E/A         E/A         E/R/A         E/R</td> <td>E/A         E/A         E/A<td>E/A         E/A         E/A<td>E         EA         LEA         EA         EAA         EAA</td><td>E/A         E/A         E/A<td></td><td></td><td></td><td></td><td></td><td></td><td></td><td></td><td></td><td></td><td>-</td><td></td><td></td><td></td><td></td><td></td><td></td><td></td><td></td></td></td></td> | E/A         E/A         E/R/A         E/R                                                                                                    | E/A         E/A         E/A <td>E/A         E/A         E/A<td>E         EA         LEA         EA         EAA         EAA</td><td>E/A         E/A         E/A<td></td><td></td><td></td><td></td><td></td><td></td><td></td><td></td><td></td><td></td><td>-</td><td></td><td></td><td></td><td></td><td></td><td></td><td></td><td></td></td></td>                                                                     | E/A         E/A         E/A <td>E         EA         LEA         EA         EAA         EAA</td> <td>E/A         E/A         E/A<td></td><td></td><td></td><td></td><td></td><td></td><td></td><td></td><td></td><td></td><td>-</td><td></td><td></td><td></td><td></td><td></td><td></td><td></td><td></td></td>                                                                    | E         EA         LEA         EA         EAA         EAA                                                                                                    | E/A         E/A         E/A <td></td> <td></td> <td></td> <td></td> <td></td> <td></td> <td></td> <td></td> <td></td> <td></td> <td>-</td> <td></td> <td></td> <td></td> <td></td> <td></td> <td></td> <td></td> <td></td>                                                                                                    |          |          |            |          |          |          |          |                 |          |          | -               |          |                          |          |          |        |       |        |       |
|                                                                                                    | 100 Table 100 Table 100 Ta | EAA EAA EAA UEJRAA UEJRAA 111 239 239                                                                                                    | E'A E'A E'A E'A E'A E'A E'A E'A E'A E'A                                                                                                    | E/A         E/A         E/A <td>EA         EFA         FERA         EFRA         EF</td> <td>EA         EAR         ERRA         ERRA         ERRA         ERA         EVA         IRAA         EVA         EVA&lt;</td> <td>EA         EA         FERIA         ERRA         EAA         WARIA         EBA         FIA         FIA           RA         EA         EA</td> <td>EA         EA         IERRIA         ERRIA         ERRIA         ERA         EIA         INFIA         EIA         EIA         INFIA         EIA         EIA         INFIA         EIA         EIA</td> <td>EA         EAA         ERIA         ERIA         EVA         WRIA         EVA         EVA<!--</td--><td></td><td>,</td><td></td><td></td><td></td><td>-</td><td></td><td></td><td></td><td></td><td>S</td><td></td><td></td><td></td><td></td><td>1</td><td>•</td><td></td><td>•</td></td>                                                        | EA         EFA         FERA         EFRA         EF                                                                                                    | EA         EAR         ERRA         ERRA         ERRA         ERA         EVA         IRAA         EVA         EVA<                                                                                                    | EA         EA         FERIA         ERRA         EAA         WARIA         EBA         FIA         FIA           RA         EA         EA                                                                                                    | EA         EA         IERRIA         ERRIA         ERRIA         ERA         EIA         INFIA         EIA         EIA         INFIA         EIA         EIA         INFIA         EIA         EIA                                                                                                    | EA         EAA         ERIA         ERIA         EVA         WRIA         EVA         EVA </td <td></td> <td>,</td> <td></td> <td></td> <td></td> <td>-</td> <td></td> <td></td> <td></td> <td></td> <td>S</td> <td></td> <td></td> <td></td> <td></td> <td>1</td> <td>•</td> <td></td> <td>•</td>                                                                                                    |          | ,        |            |          |          | -        |          |                 |          |          | S               |          |                          |          |          | 1      | •     |        | •     |
| E/A E/R  R/A R/A  R/A E/A  E/A E/A  E/A E/A  IER/A I/ER/A I/ER/A  E/A E/A  TT 20  34 40  26 23                                                                                                    | EAN RAY RAY RAY RAY RAY RAY RAY RAY RAY RAY                                                                                                    | ESS DAM ESS ESS                                                                                                    |                                                                                                    | EM E/A WE/A  EM E/A E/A  E/A E/A  E/A  E/A  E/A  E/A  E                                                                                                    | ER         EIA         IRIA         EIA           FIA         EIA         EIA         EIA           RA         RA         EIA         EIA           EIA         EIA         EIA         EIA           EIA         EIA         EIA         EIA           IFR         EIA         EIA         IFR           IFR         EIA         EIA         IFR           IA         IA         IA         13           IA         IA         IA         14           IA         IA         IA         IA           IA         IA         IA         IA           IA         IA         IA         IA                                                                                                    | ERA         EVA         WR/A         E/A         E/A <td>EM EJA INRIA EJA RIJA RIJA RIJA RIJA RIJA RIJA RIJA RI</td> <td>ERA         EIA         WRIA         EIA         EIA         RIA         FIA         I           RIA         RIA</td> <td>ERA         EVA         URIA         E/A         EVA         RIA         FIA         FIA<td>JR/A</td><td>E/A</td><td>The second</td><td>R/A</td><td>9/0</td><td>E/A</td><td></td><td></td><td></td><td>E/A</td><td>A) QI</td><td>Count</td><td>ш</td><td></td><td>œ</td><td>EIA</td><td>25</td><td>39</td><td>28</td></td>                                                                                                    | EM EJA INRIA EJA RIJA RIJA RIJA RIJA RIJA RIJA RIJA RI                                                                                                    | ERA         EIA         WRIA         EIA         EIA         RIA         FIA         I           RIA         RIA                                                                                                    | ERA         EVA         URIA         E/A         EVA         RIA         FIA         FIA <td>JR/A</td> <td>E/A</td> <td>The second</td> <td>R/A</td> <td>9/0</td> <td>E/A</td> <td></td> <td></td> <td></td> <td>E/A</td> <td>A) QI</td> <td>Count</td> <td>ш</td> <td></td> <td>œ</td> <td>EIA</td> <td>25</td> <td>39</td> <td>28</td>                                                                                                    | JR/A     | E/A      | The second | R/A      | 9/0      | E/A      |          |                 |          | E/A      | A) QI           | Count    | ш                        |          | œ        | EIA    | 25    | 39     | 28    |
| E/A E/R  R/A R/A  R/A E/A  E/A E/A  E/A E/A  E/A E/A  E/A E/A  E/A E/A  E/A E/A  TT 20  34 40  26 23                                                                                                    | E.A. E.A. E.A. E.A. E.A. E.A. E.A. E.A.                                                                                                    | REAL PARK PARK -                                                                                                    | EA RIA RIA RIA RIA RIA RIA RIA RIA RIA RI                                                                                                    | E/A IRI/A E/A E/A E/A R/A R/A R/A R/A R/A R/A E/A E/A E/A E/A R/A R/A 15 14 25 17                                                                                                    | E/A WR/A E/A E/A E/A E/A R/A R/A R/A R/A R/A R/A R/A E/A E/A E/A E/A E/A E/A E/A E/A E/A E/A E/A I/E/R I/E/R                                                                                                    | E/A WR/A E/A E/A E/A E/A E/A E/A E/A E/A E/A E                                                                                                    | E/A                                                                                                    | E/A         UR/A         E/A         E/A         R/A         F/A         F/A <td>E/A INF/A E/A E/A E/A E/A E/A E/A E/A E/A E/A E</td> <td>E/R/A</td> <td>E/A</td> <td></td> <td>R/A</td> <td></td> <td>F/4</td> <td></td> <td></td> <td></td> <td>E/A</td> <td>VENDA</td> <td>WE/FOA</td> <td>В</td> <td></td> <td>œ</td> <td>E/A</td> <td>10</td> <td>30</td> <td>20</td>                                                                                                    | E/A INF/A E/A E/A E/A E/A E/A E/A E/A E/A E/A E                                                                                                    | E/R/A    | E/A      |            | R/A      |          | F/4      |          |                 |          | E/A      | VENDA           | WE/FOA   | В                        |          | œ        | E/A    | 10    | 30     | 20    |
| EA ER IGERA EA EA EA EA  RA RA RA EA EA EA EA  EA EA EA  IERRA IERA IERA IERA EA EA  T E E  R R R  R R  T E E  T E  T E  T                                                                                                    | E/A E/A E/A E/A E/A E/A E/A E/A E/A E/A                                                                                                    |                                                                                                    |                                                                                                    | INRIA<br>E/A<br>R/A<br>R<br>E/A<br>VERNA<br>R<br>E/A<br>14                                                                                                    | E/A E/A E/A E/A E/A E/A E/A E/A E/A E/A                                                                                                    | E/A E/A E/A E/A E/A E/A E/A E/A E/A E/A                                                                                                    | WR/A   E/A   R/A   R/A                                                                                                    | WR/A   E/A   R/A   1     E/A   E/A   E/A   E/A   E/A   E/A     R/A   R/A   R/A   R/A   R/A     E/A   E/A   E/A   E/A   E/A     E/A   E/A   E/A   E/A   E/A     VE/R/A   VE/R   VE/R   V/A   V/A     R   E/A   E/A   E/A   E/A     R   E/A   E/A   E/A   E/A     R   E/A   E/A   E/A   E/A     14   13   10   13   10     15   15   14   15     16   17   21   16     17   19   17   21   16     18   17   21   16     19   17   21   16     19   17   21   16     19   17   21   16     19   17   21   16     19   17   21   16     19   17   21   16     19   17   21   16     19   17   21   21     19   17   21   21     10   17   21   21     10   17   21   21     10   21   21   21     10   21   21   21     10   21   21     10   21   21     10   21   21     10   21   21     10   21   21     10   21   21     10   21   21     10   21   21     10   21   21     10   21   21     10   21   21     10   21   21     10   21   21     10   21   21     10   21   21     10   21   21     10   21   21     10   21   21     10   21   21     10   21   21     10   21   21     21   21     21   21     21   21                                                                                                    | EA EA EA EA EA EA EA EA EA EA EA EA EA E                                                                                                    | ER       | E/A      |            | B/A      | -        | E/A      |          |                 |          | E/A      | 1000            | VEHVA    |                          |          |          | E/A    | 12    | 18     | 13    |
| EA         EFR         VERIA         EFRIA           EA         EA         EA         EA           RA         RA         RA         EA           EA         EA         EA         EA           EA         EA         EA         EA           EA         EA         EA         EA           VERIA         VERIA         VERIA         EA           VERIA         EA         EA         EA           RA         RA         RA         EA           RA         EA         EA         EA           A         A         A         B           A         A         A         B           B         A         B         A           B         A         B         B           B         A         B         B           B         A         B         B           B         B         B         B           B         B         B         B           B         B         B         B           B         B         B         B           B         B         B         B                                                                                                    | E/A E/A E/R/A E/R/A E/R/A E/A E/A E/A E/A E/A E/A E/A E/A E/A E                                                                                                    |                                                                                                    | E.R.A<br>E./A<br>E.F.R.A<br>E<br>E./A<br>To<br>30                                                                                                    |                                                                                                    | EVA EVA EVA EVA EVA EVA EVA EVA EVA EVA                                                                                                    | E/A E/A E/A R/A R/A E/A E/A E/A UE/R UE/R UE/R 11 10 11 11                                                                                                    | E/A E/A E/A E/A E/A E/A E/A E/A E/A E/A                                                                                                    | E/A E/A E/A E/A E/A E/A E/A E/A E/A E/A                                                                                                    | E/A E/A E/A E/A E/A E/A E/A E/A E/A E/A                                                                                                    | E/A      | E/A      |            | 970      | 4        | ¥ į      | 4        |                 |          | F/A      | ( )             | VE/IK    |                          |          |          | E/A    | 15    | 25     | 13    |
| E/A         E/R         VERNA         E/RIA         E/R         E/R           R/A         F/A         E/A         E/A         E/A         E/A           R/A         R/A         R/A         R/A         R/A         R/A           E/A         E/A         E/A         E/A         E/A         E/A           E/A         E/A         E/A         E/A         E/A         E/A           VERNA         VERNA         VERNA         VERNA         E/A           R         R         R         R         E/A           R         R/A         E/A         E/A         E/A           R         R/A         E/A         E/A         E/A           R         R/A         E/A         E/A         E/A           R         R/A         E/A         E/A         E/A           R         R/A         E/A         E/A         E/A           R         R         E/A         E/A         E/A           R         R         R         E/A         E/A           R         R         R         E/A         E/A           R         R         R         E/A         E/                                                                                                    | E/A         E/E/A         E/E/A         E/A         E/A           R/A         R/A         E/A         E/A         E/A           R/A         R/A         R/A         R/A         R/A           E/A         E/A         E/A         E/A         E/A           F/A         VER/A         VER/A         VER/A         VER/A           F/A         F/A         E/A         E/A         E/A           R/A         E/A         E/A         E/A         E/A           R/A         E/A         E/A         E/A         E/A           A0         39         30         13           33         28         20         13                                                                                                    |                                                                                                    | ERIA ER  R/A R/A  E/A E/A  E/A E/A  E/A E/A  E/A E/A  10 12  20 13                                                                                                    |                                                                                                    | Street Appell Street Appell Appell Appell Appell Appell Appell Appell                                                                                                    | E/A<br>E/A<br>E/A<br>IVE/R/A<br>10<br>17                                                                                                    | RIA   RIA                                                                                                    | RJA   1     EJA   EJA   EJA     RJA   RJA   RJA     EJA   EJA   EJA     EJA   EJA   EJA     EJA   EJA     EJA   EJA   EJA     EJA   EJA   EJA                                                                                                    | E/A E/A E/A E/A E/A E/A E/A E/A E/A E/A                                                                                                    | JR/A     | E/A      |            | 50       | KIA I    | × ;      | ¥.       |                 |          | E/A      | 5               | VEIRIA   |                          |          | œ        | E/A    | 41    | 17     | 19    |
| EAA         EFRA         EFRA         EFRA         EFA         EFA           RAA         EAA         EAA         EAA         EAA         EAA           RAA         RAA         RAA         RAA         RAA         RAA           EAA         EAA         EAA         EAA         EAA           EAA         EAA         EAA         EAA         EAA           BAA         VERIAA         VERIAA         VERIAA         VERIAA         VERIAA           LEAA         EAA         EAA         EAA         EAA         EAA           LAAA         BAA         EAA         EAA         EAA         EAA           LAAA         BAA         EAA         EAA         EAA         EAA         EAA           LAAA         BAA         EAA         EAA         EAA         EAA         EAA           LAAA         LAAA         BAA         EAA         EAA         EAA         EAA         EAA           LAAA         LAAA         LAAA         EAA         EAA         EAA         EAA         EAA         EAA         EAA         EAA         EAA         EAA         EAA         EAA         EAA         EAA         EA                                                                                                    | E/A         E/R/A         E/R/A         E/A         E/A         E/A           R/A         R/A         E/A         E/A         E/A         E/A           R/A         R/A         R/A         R/A         R/A         R/A           E/A         E/A         E/A         E/A         E/A         E/A           E/A         E/A         E/A         E/A         E/A         I/E/A           PER/A         VER/A         VER/A         VER/A         I/E/A         I/E/A           PER/A         E/A         E/A         E/A         E/A         I/E/A           PA         E/A         E/A         E/A         E/A         I/E/A           PA         E/A         E/A         E/A         E/A         I/E/A           PA         E/A         E/A         E/A         E/A         I/E/A           PA         E/A         E/A         E/A         E/A         I/E/A           PA         E/A         E/A         E/A         E/A         I/E/A           PA         E/A         E/A         E/A         E/A         I/E/A           PA         E/A         E/A         E/A         E/A         I/E/A<                                                                                                    |                                                                                                    | E/A E/A E/A E/A E/A E/A E/A E/A E/A E/A                                                                                                    |                                                                                                    | Street                                                                                                    | E/A<br>E/A<br>E/A<br>IVE/R/A<br>10<br>17                                                                                                    | EIA EIA E EIA EIA E EIA EIA E EIA EIA E EIA EIA E T T T T T T T T T T T T T T T T T T T                                                                                                    | RVA   1     EN                                                                                                    | E/A E/A E/A E/A E/A E/A E/A E/A E/A E/A                                                                                                    | ш        | u.       |            |          | 2        |          | ı ı      |                 |          | ú        |                 | I/E      |                          |          |          | E      |       |        |       |

© 2011 Loma Linda University

# Program Management System

Curriculum Map for SD.DDS.Dentistry/International Dentist...LL
in International Dentist
Select New Program
This curriculum map shows how the program directors and faculty have stated that each outcome is covered in each

| ENDN 832 3  | 3 1        |           |   |      | ш    |              | œ    |       |         |           | 1        | RSA CHIANOLIORINA LINE CHIAN CHIAN C |          |    |              |      | I    | l     | ĺ    | l     | l     |       |
|-------------|------------|-----------|---|------|------|--------------|------|-------|---------|-----------|----------|----------------------------------------------------------------------------------------------------|----------|----|--------------|------|------|-------|------|-------|-------|-------|
| IDPG 845 3  | -          | ш         | œ | E/R  | 0.   |              |      | 200   |         |           | ш        |                                                                                                    |          |    |              |      | E/A  |       |      |       |       |       |
| 10PO 726 3  | ,          | ETA       |   |      |      |              |      | E/R/A |         |           |          |                                                                                                    | E/R/A    | K. | E/R/A        |      |      |       |      |       |       | E/R/A |
|             |            | í         | c |      | r    | ×            | E/A  | 04    |         | E/A IVE/A | R R      | œ                                                                                                    | RVA      | 4  | œ            | œ    | œ    | œ     | œ    |       | α     | œ     |
|             |            | EA.       | r | r    |      |              | E/R  |       | E/A 8   | E/A       | œ        | œ                                                                                                    | EV       | d  | Œ            | EIA  |      | Я     | 00   |       |       |       |
|             | -          |           | - | not  |      | llou         |      | WEA   | VEIA V  | VE/A VE/A | A VE/A   |                                                                                                    | VE/A     | 4  | VE/A         | RVA  | WE/A |       | E/A  | 0     | WE/A  | 471   |
| IDPP 756L 3 | -          |           |   |      |      |              |      |       |         |           |          |                                                                                                    |          |    |              |      | 1    |       |      | ٤.    | NEI/A | 4     |
| IDPR 702 3  |            | œ         |   |      |      |              |      |       |         |           |          |                                                                                                    |          |    |              |      | ш    |       |      |       | VE/A  | NE/A  |
| IDPR 762 3  | ٠          | E/A       |   | OC.  | œ    |              | F/A  | Ω     |         | E10 E10   |          |                                                                                                    |          |    |              |      |      |       |      | ď     |       | NE/A  |
| IDPR 772 3  | -          | EA        |   |      |      |              |      | 2     | 5 0     |           | Y C      |                                                                                                    |          |    | œ            |      |      |       |      | œ     | ĸ     | E/A   |
|             |            |           |   | 2200 |      |              |      |       | 1       | _         |          |                                                                                                    | The same |    | œ            |      |      |       |      | RIA   |       | E/A   |
|             | 7          | r         |   | ш    | ш    |              | ш    | α     | E/A B   | E/A E/A   |          |                                                                                                    | E/A      | 1  | Е            | E/A  | E/A  | E/A 8 | E/A  | ш     | X     | E/A   |
|             | 2          |           | - | -    | æ    | E/A          | R/A  |       | E/R/A E | E/A E/R/A | VA E/R/A |                                                                                                    | E/A      | ,  | ne           | R/A  |      |       | œ    | ι α   | E/4   | E/D/A |
|             | C4         | EIA       |   |      | œ    |              | œ    | ď     | E/A E   | E/A E/A   |          |                                                                                                    | œ        |    | œ            | C    |      | 0     |      | DE IA | 0     |       |
| IDPR 763 3  | 2          | E/A       |   |      | œ    |              | œ    | ď     | E/A     |           | OC.      | œ                                                                                                    |          |    | : a          |      | c    | 4     |      | NEW P | r     | ۲ :   |
| IDPR 803 3  | 2          | EIA       |   |      | o:   |              | ď    | œ     | R/A F   | RIA RIA   | A        |                                                                                                    | 0        |    | . 0          |      |      |       |      |       | r (   | Y .   |
| ORDN 801 3  | 2          |           |   |      |      |              |      |       | E/R     | E/R E/R   | 8        |                                                                                                    |          |    |              |      |      |       |      | Ľ     | 2     | EVA   |
| IDPO 535 3  | 3          | ш         | œ |      |      | α            | 2    |       |         | J.        |          |                                                                                                    |          |    |              | 100  | - 1  | -1    |      | 1     | E/R/A | 1     |
| IDPR 854 3  | e          | E/A       |   |      | œ    |              | E/4  | ٥     |         |           |          |                                                                                                    |          |    |              |      | R/A  | 4     | VE/A |       |       |       |
| ORDN 811 3  | 62         |           |   |      |      |              | 5    |       |         |           | 2        | x                                                                                                    |          |    | œ            | œ    |      | ď     | œ    | E/A   |       | EA    |
|             | 100        |           |   |      |      |              |      |       | -       |           |          |                                                                                                    |          |    |              |      |      |       |      |       | E/R/A |       |
| 100         | 4          | C. Carlon |   |      |      |              |      |       |         |           |          |                                                                                                    |          |    |              |      |      |       |      |       |       |       |
|             | 4          | NEIA      |   |      | -    |              | 1    |       |         |           |          |                                                                                                    |          |    |              |      |      |       |      |       |       |       |
|             |            | No.       |   | 3    | - 1  |              | VE/R |       |         | E/A E/A   | 4 VEIRIA |                                                                                                    |          |    | -            |      | VE/A | VEA   |      |       |       |       |
|             |            | NE/A      |   | or.  | œ    |              | VE/A |       |         | VE/A VE/A | ď.       | OC.                                                                                                    | VE/A     | 4  | VE/A         | RVA  | RVA  | RIA   |      | RIA   | R/A   | RVA   |
|             | 4          | E I       |   |      | œ    | DE.          | E/A  | œ     | E/A E   | E/A R     |          | α                                                                                                    |          |    | œ            |      |      |       | VE/A |       |       |       |
|             | 4          | E/A       |   |      |      |              | E/A  | œ     | E/A E   | E/A E/A   | OC.      | œ                                                                                                    |          |    | ŭ            | VE/A | œ    | œ     |      | 0     |       |       |
|             | 4          | ¥.        |   |      |      |              |      | œ     |         |           |          |                                                                                                    |          |    | œ            |      |      |       |      | α.    |       | WE/A  |
|             | 4          | ш         |   |      |      |              | œ    | Œ     | OC.     | R         |          |                                                                                                    |          |    | α            |      |      |       |      | 2 (   |       |       |
| IDPR 771 3  | 4          | E/A       |   |      | œ    |              |      |       |         |           |          |                                                                                                    |          |    | : 1          |      |      |       |      | r     |       | MEA   |
| RELE 734 3  | 4          |           |   |      |      |              |      |       |         |           |          |                                                                                                    |          |    | r            |      |      |       |      | 0C    |       | NE/A  |
| IDPC 835 4  | -          | œ         | œ | œ    | E/A  | S. Common S. | ш    | ш     | EA      | E/A E/A   | 02       | a.                                                                                                    | ш        |    | u            | i    |      |       |      | ,     |       | ı     |
| DNES 817 4  | 2          | E/A       | ш | ш    | VE/A | œ            | œ    | В     |         | L         |          |                                                                                                    |          |    | u            | EN   | 4    | EA    | ш    | ш     |       | EA    |
| IDPC 845 4  | 2          | œ         | œ | œ    | œ    | œ            | E/A  | Œ     | E/A E   | E/A E/A   |          | 0                                                                                                    | ٥        |    | c            | i    |      |       |      |       |       |       |
| IDPO 534 4  | 13         | E/A       |   |      | œ    |              | E/A  |       |         |           | E//4     |                                                                                                    | 2 0      |    | r            | E/A  |      |       | ш    | E/A   | œ     | E/A   |
| IDPR 801 4  | 64         |           |   |      |      |              |      |       |         |           |          | c                                                                                                    | r        |    |              |      | œ    | Œ     |      | œ     |       |       |
| RELT717 4   | 2          |           |   |      |      |              |      |       |         |           |          |                                                                                                    |          |    |              |      |      |       |      |       |       |       |
| DNES 818 4  | e          | E/A       | w | E/A  | WE/A | ш            | ш    | ш     | -       |           |          |                                                                                                    |          |    |              |      |      |       |      |       |       | H     |
| Introd      | Introduced | 2         | 0 |      | 4    | TO STORY     | 2    | 2     |         | 4 4       |          |                                                                                                    |          |    |              |      | 1    |       | 1    |       |       | 1     |
| Emphasized  | sized      | 20        | 8 | 4    | 10   | 2            | 13   | 10    |         |           |          |                                                                                                    | 4 1      |    | ,            | -    | N    | 0     | 2    | +     | 2     | 9     |
| Revie       | Reviewed   | 4         | 9 | 9    | 13   | NO.          | 10   | 15    |         |           |          |                                                                                                    |          |    | <b>v</b> o , | 40   | 00   | 10    | ø    | 50    | us.   | 15    |
| Asse        | Assessed   | 17        |   |      | •    |              |      |       |         |           |          | 2                                                                                                    |          |    | 9            | 9    | 7    | 6     | 4    | 13    | a     | 10    |
|             |            |           |   |      | į    |              | •    | 7     |         |           | 9        |                                                                                                    | 7        |    | ဗ            | 60   | 6    | 80    | 4    | 10    | 9     | 11    |

#### **Program Management System**

#### Curriculum Map for SD.BS.Dental Hygiene..LL in Dental Hygiene Select New Program

This curriculum map shows how the program directors and faculty have stated that each outcome is covered in each class.

 $\textbf{I} = \textbf{Introduced}, \ \textbf{E} = \textbf{Emphasized}, \ \textbf{R} = \textbf{Reviewed}, \ \textbf{A} = \textbf{Assessed}$ 

| Course                                                                                                    | Year | Term | Ethics | Legal  | Critical Think | Std Care | LifeLong | Rsch & Srv | Qual. Ass | Comm  | APIE    | Ind. Pt Care |
|----------------------------------------------------------------------------------------------------|------|------|--------|--------|----------------|----------|----------|------------|-----------|-------|---------|--------------|
| ANAT 301                                                                                                    | 1    | 2    | -1     |        | VΕ             |          | I/E      |            | - 1       | 1     |         | 1            |
| <b>DNHY 303</b>                                                                                                    | 1    | 2    |        | R      | R              | E/R      | R        |            | R         |       | R       | E/R          |
| <b>DNHY 305</b>                                                                                                    | 1    | 2    |        |        | 1              |          | 1        |            | 1         | 1.    | 1       |              |
| DNHY 305L                                                                                                    | 1    | 2    |        |        | 1              |          | 1        |            | 1         | 1     | 1       |              |
| <b>DNHY 309</b>                                                                                                    | 1    | 2    | //E    | l/E    | VE             | VE.      |          |            | I/E/R/A   | - 15  | VE.     | VΕ           |
| <b>DNHY 321</b>                                                                                                    | 1    | 2    | I/A    | I/A    | VE/A           | I/E/A    | I/E/A    | 1          | I/A       | VA    | VE/A    | I/E/A        |
| DNHY 321L                                                                                                    | 1    | 2    | R      |        | E/A            | E/A      | E        |            | R/A       |       | E/A     | E            |
| RELT 423                                                                                                    | 1    | 2    |        |        | E/R            |          | E/R      |            |           | E/R   |         |              |
| ANAT 303                                                                                                    | 1    | 3    | VΕ     |        | VE.            |          | - 1      |            |           | VE    |         |              |
| ANES 314                                                                                                    | 1    | 3    |        |        | E/R/A          | E/R/A    |          |            |           |       |         | E/R/A        |
| DNHY 310                                                                                                    | 1    | 3    | E/R/A  | E/R/A  | E/A            | E/A      | I/E/A    |            | E/R/A     | E/R/A | E/R/A   | E/R/A        |
| DNHY 322                                                                                                    | 1    | 3    | Е      | R      | E/A            | E/A      | R        |            | E/A       | R     | E/A     | VE           |
| DNHY 322L                                                                                                    | 1    | 3    | R      |        | R/A            | R/A      | R        |            | R/A       | 18    | R/A     | V.C.         |
| DNHY 375                                                                                                    | 1    | 3    | VE/R   | I/E/R  | E/R            | I/E/R    | E/R      |            |           | E/D   |         | WE'D         |
| DNHY 380                                                                                                    | 1    | 3    | E      | E/R/A  | E/R/A          | E/R/A    | E/R/A    | null.      | VE/R      | E/R   | E/R     | VE/R         |
| DNHY 381                                                                                                    | 1    | 3    | E/R    |        |                |          |          | null       | E/A       | E/R/A | R/A     | R/A          |
| -                                                                                                    |      |      | 1000   | VE/R/A | I/E/R/A        | E/R/A    | VA .     | VE         |           | E/R   | I/E/R/A | VE/R/A       |
| DNHY 323                                                                                                    | 1    | 4    | E      | E      | E              | E        | R        |            | E         | 1     | E/A     | E/A          |
| DNHY 323L                                                                                                    | 1    | 4    | Е      | E      | E              | E        | R        |            | E         | 1     | E/A     | E/A          |
| DNHY 376                                                                                                    | 1    | 4    | R      | R      | R              | R        | R        |            | I/R       | R     | R       | R            |
| DNHY 382                                                                                                    | 1    | 4    | E/R    | E/R/A  | I/E/R/A        | E/R/A    |          | I/E/R/A    |           | E/R   | E/R/A   | E/R/A        |
| DNHY 405                                                                                                    | 1    | 4    |        |        | E/A            | E/A      |          |            |           |       | E/R/A   | E/R/A        |
| ODRP 311                                                                                                    | 1    | 4    | 1      |        |                |          | 1        | - 1        |           | VA.   | I/A     | I/A          |
| RELE 457                                                                                                    | 1    | 4    |        |        |                |          |          |            |           |       |         |              |
| ONES 305                                                                                                    | 2    | 1    | E/A    |        | E/A            | E/A      | E/A      | 1          | E         | E     |         |              |
| ONHY 328                                                                                                    | 2    | 1    | Α      | Α      | Α              | Α        | Α        | Α          | А         | Α     | Α       | Α            |
| ONHY 390                                                                                                    | 2    | 1    |        |        | VE/R/A         |          | 1        | VE/R/A     | I/E       | VE    |         |              |
| NHY 406                                                                                                    | 2    | 1    |        |        | 1              |          |          |            |           | 1     |         | 1            |
| ONHY 416                                                                                                    | 2    | 1    | R      | R      | R/A            | E/A      | E        | E/R        | E/R       | R/A   | R/A     | E/A          |
| NHY 421                                                                                                    | 2    | 1    | R      |        | I/E/R/A        |          |          | E/R/A      |           |       |         |              |
| NHY 411                                                                                                    | 2    | 2    | E/A    | E/A    | E/R/A          | E/R/A    | E/R/A    | E          | E/R/A     | E/R/A | E/R/A   | E/R/A        |
| NHY 415                                                                                                    | 2    | 2    | E/R    | E/R    | E/R/A          | E/R/A    |          | I/E/R      |           | E/R   | E/R/A   | E/R/A        |
| NHY 417                                                                                                    | 2    | 2    | E      | E      | E/A            | E        | E        | E          | E/A       | E/A   | E/A     | R            |
| NHY 422                                                                                                    | 2    | 2    |        |        | E/A            |          | E/A      | E/R/A      | 271       |       | LA      | K            |
| NHY 435                                                                                                    | 2    | 2    | R      | R      | E              | E        | E        | Litore     | R         |       | E       | E            |
| NHY 451                                                                                                    | 2    | 2    | E      | E      | R              | E        | E        | R          | E         | D     |         |              |
| NHY 475                                                                                                    | 2    | 2    | E/A    | E/R/A  | E/R/A          | E/R/A    | R        | E          |           | R     | E E/D/A | E<br>E/B/A   |
| NHY 495                                                                                                    | 2    | 2    | R/A    | R/A    |                |          |          |            | E/R/A     |       | E/R/A   | E/R/A        |
| ELR 475                                                                                                    |      |      |        |        | R/A            | R/A      | R        | R/A        | R/A       | R/A   | R/A     | R/A          |
| Tell de Production de la constant de la constant de | 2    | 2    | Α      | Α      | Е              | A        | E/A      | R/A        | E/R       | E     | E/A     | VE/A         |
| NHY 408                                                                                                    | 2    |      | E/R/A  | E/R    | E/R/A          | E/R      | E/R      | E/R        |           | E/R/A | E/R     | E/R/A        |
| NHY 412                                                                                                    | 2    | 3    | (45.58 | R/A    | E/A            | VA       | R        |            | R/A       |       | E/R/A   | E/R/A        |
| NHY 418                                                                                                    | 2    | 3    | E/R    | E/R    |                | E/R/A    | E/R      | E/R        | E/R       | E/R   | E/R     | E/R/A        |
| NHY 431                                                                                                    | 2    | 3    | R/A    | R/A    | R/A            | R/A      | R/A      | R/A        | R/A       | R     | R       | R/A          |
| NHY 452                                                                                                    | 2    | 3    |        | R      | E/A            |          |          |            | R         | R     | E       | E            |
| NHY 476                                                                                                    | 2    | 3    | E/A    | E/R/A  | E/R/A          | E/R/A    | R        | E          | E/R/A     | E 1   | E/R/A   | E/R/A        |
| NHY 409                                                                                                    | 2    | 4    | R/A    | I/E/A  | R/A            | R        | VE/R/A   |            | 100       | R     | R/A     |              |

| <b>DNHY 413</b> | 2          | 4 | E/R/A    | E/R/A | E/R/A | R/A   | E/R/A | E/A | E/R/A | E/A | E/R/A | E/R/A |
|-----------------|------------|---|----------|-------|-------|-------|-------|-----|-------|-----|-------|-------|
| DNHY 414        | 2          | 4 |          |       |       |       | E     |     |       |     |       |       |
| <b>DNHY 453</b> | 2          | 4 | Е        |       | E/A   | E/R   | R     |     | Е     | R   | E/A   | E/A   |
| DNHY 477        | 2          | 4 | E/A      | E/R/A | E/R/A | E/R/A | R     | E   | E/R/A | Е   | E/R/A | E/R/A |
| RELR 408        | 2          | 4 |          |       |       |       |       |     |       |     |       |       |
|                 | Introduced |   | 7        | 5     | 11    | 4     | 10    | 7   | 8     | 11  | 6     | 9     |
|                 | Emphasized |   | ed 22 19 | 19    | 34    | 27    | 20    | 15  | 20    | 19  | 26    | 28    |
|                 | Reviewed 1 |   |          | 7 21  | 24    | 20    | 21    | 12  | 21    | 19  | 22    | 21    |
| Assessed        |            |   | 14       | 16    | 31    | 24    | 12    | 9   | 17    | 11  | 26    | 25    |

© 2011 Loma Linda University

## ADA TOPIC CODES & TOPIC MAPPING

### Topic Mapping

Topic mapping allows you to indicate which ADA Topics are being discussed in your course for every class session. It is important that these codes and discussion hours be entered because this information is reported the ADA. Should multiple codes be covered in one session, the time between codes must be recorded appropriately.

In the Course Schedule section of your syllabus you will find the drop down box with the ADA Topic Codes. Ideally you should enter this information in while you are entering in the session dates and titles.

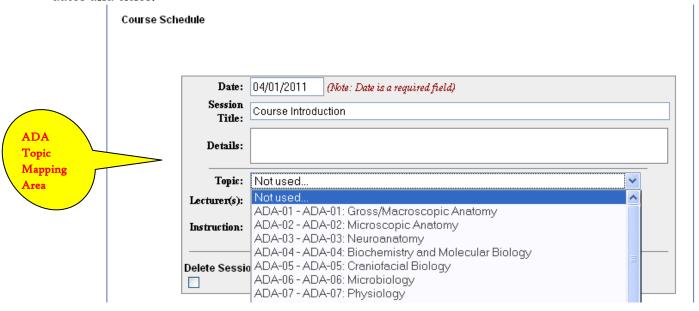

Once you've chosen a topic code; enter the name of the lecturer, the number of hours for this session and then chose what type of session this was. If you need to add another topic code you will need to click the **Save and Add Topic** button.

| Course Schedule   |                                                                     |  |  |  |  |  |  |
|-------------------|---------------------------------------------------------------------|--|--|--|--|--|--|
| Date:             | Course Introduction                                                 |  |  |  |  |  |  |
| Session<br>Title: |                                                                     |  |  |  |  |  |  |
| Details:          |                                                                     |  |  |  |  |  |  |
| Торіс:            | ADA-42 - ADA-42: Other Behavioral, Social, Information and Research |  |  |  |  |  |  |
| Lecturer(s):      | Dr. D. Graham Stacey Hours: 2                                       |  |  |  |  |  |  |
| Instruction:      | ○ Exam ○ Lab                                                        |  |  |  |  |  |  |
| Delete Sessi      | Save Save and Add Topic Cancel                                      |  |  |  |  |  |  |

If more than one topic code is discussed in this session, you will need to chose the appropriate topic codes, enter the lecturer or lecturers, divide the time between the topic codes and specify which type if instruction session it is. If yet another topic code is discussed in the session, you will again click on the **Save and Add Topic** button and do the same as before.

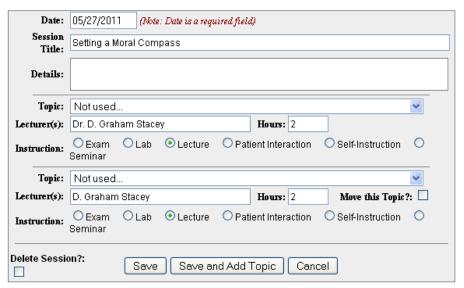

If at any time you need to remove a topic code(s), click on the **Move this topic?** check box and a drop down box will appear, choose the **No Date Set** option and this will break this topic code away from the session. From that point you can go into the edit mode and click on the **Delete Session?** check box, click on Save and the session with the unwanted topic code will be deleted.

Once you have entered in all the necessary information and clicked the **Save** button, your Course Schedule and Topic Mapping will look like the following picture.

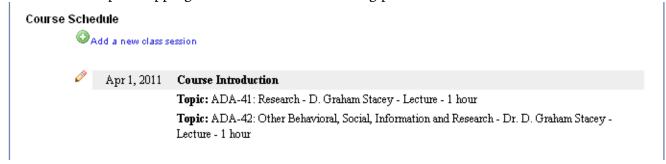

### Topics for Major Teaching Areas

### **Biomedical Sciences**

### 1. Gross/Macroscopic Anatomy

- Blood and lymph vascular systems (Reticuloendothelial system)
- Connective tissues (skeleton, joints and ligaments, cartilage, muscles and fascia)
- Gastrointestinal (tract, associated organs)
- Genitourinary tract (including reproductive system)
- Special senses
- Respiratory system
- Endocrine system
- Skin and appendages
- Head and neck anatomy
  - Blood and lymph vascular systems (Reticuloendothelial system)
  - Connective tissues (skeleton, joints and ligaments, cartilage, muscles and fascia)
  - Special senses
  - Tooth morphology
  - o Primary dentition
  - Permanent dentition
  - Pulpal morphology
  - O Anatomy of the investing tissue
  - Comparative dental anatomy

### 2. Microscopic Anatomy

- Blood and lymph vascular systems (Reticuloendothelial system)
- Connective tissues (skeleton, joints and ligaments, cartilage, muscles and fascia)
- Gastrointestinal (tract, associated organs)
- Genitourinary tract (including reproductive system)
- Special senses
- Respiratory system
- Endocrine system
- Skin and appendages
- Oral Histology
  - O Teeth (development and structure)
  - Oral mucosa (including tongue and tonsils)
  - O Supporting structures
  - 0 Temporomandibular joint
  - o Salivary glands

### 3. Neuroanatomy

- Gross
- Head and neck
- Microscopic

### 4. Biochemistry and Molecular Biology

- Review of physical and organic chemistry (water, buffers, colloids, carbohydrates, lipids, proteins, amino acids, enzymes)
- Cell biology
- Digestion and absorption

- Vitamins
- Biological oxidation
- Lipid, protein, and carbohydrate metabolic pathways
- Nucleotides, DNA, RNA, replication, synthesis
- Inborn errors of metabolism
- Body fluids and acid-base balance
- Blood clotting mechanisms
- Hormones
- Biochemistry of specific dental interests (calcified tissues, fluorides, plaque, calculus, caries, saliva,
- periodontal disease, pain)

### Craniofacial Biology

- Growth and development, general concepts
- Craniofacial growth & development
- Developmental biology
- Genetics
- Control of gene activity

### Microbiology

- Microbial physiology, metabolism and structure
- Microbial genetics
- Cultivation of microorganisms
- Antimicrobial chemotherapy
- Microbial infections
- Microbiology of oral infections, dental caries and periodontal diseases
- Oral microbial ecology
- Virology, viral structure and metabolisms (includes viral infections, etc.)
- Herpes viruses and viral hepatitis
- Mycology
- Sterilization, disinfection and asepsis

### 7. Physiology

- Basic nerve, muscle, and membrane potentials
- Cardiovascular
- Respiration
- Renal, body fluids
- Gastrointestinal
- Endocrinology
- Nervous system (autonomic nervous system, somatosensory point system, motor function, special senses, higher brain functions)
- Oral physiology
- Neurophysiology

### 8. Pathology - General and Systemic

- Basic cellular and vascular pathology processes
- Infectious diseases (systemic)
- Inflammation and repair (including immunopathology)
- Neoplasia and growth disturbances
- Nutritional, metabolic, and storage disorders
- Organ and system pathology

### 9. Immunology

- Immune responses
- Antigen-antibody reactions
- Antibody structure and function
- Complement
- Allergy and hypersensitivity
- Antibody mediated and cell-mediated reactions
- Host-parasite interactions
- Secretory immune system
- Transplantation and tumor immunology
- Vaccines
- Non-specific and specific host defenses in the oral cavity

### 10. Pharmacology and Therapeutics

- Pharmacodynamics
- Drug and laws and prescription writing
- Autonomic nervous system
- Central nervous system (including analgesics and local anesthesia)
- Cardiovascular (including agents affecting coagulation)
- Renal
- Pulmonary
- Chemotherapy (local and systemic)
- Endocrine
- Muscle Digestive
- Clinical pharmacology in dentistry
- Adverse interactions of drugs

### II. Other Biomedical Sciences

### Dental/Clinical Sciences

### 12. Physical Evaluation/Data Collection

- Biodata (identify age, sex, race, marital status, etc.)
- Clinical laboratory examination
- Evaluation of the medically compromised patient history
- Review of systems -general examination
- Vital signs
- Clinical Nutrition

### 13. Oral and Maxillofacial Radiology

- Radiation physics
- Interaction of X-radiation and matter
- Factors affecting radiographic imageproduction

- Biological effects of X-radiation Radiation safety and protection
- Intraoral radiographic techniques
- Extraoral radiographic techniques Interpretation of radiographs
- Digital imaging
- Complex imaging

### 14. General Medical Emergencies

- Syncope
- Drug reactions and anaphylaxis
- Cardiopulmonary emergencies
- Comas and convulsions

### 15. Dental Emergencies

- Acute oral pain
- Acute oral infection
- Acute traumatic injury
- Post-operative complications (excluding oral surgery complications)

### 16. Oral Diagnosis and Treatment Planning

- Examination of head, neck, and oral soft tissues (excluding radiographic examination)
- Diagnosis, treatment alternatives
- Clinical examination of dental and periodontal tissues I (excluding radiographic examination)
- Treatment planning for disorders/diseases of the dentition and periodontium
- Treatment planning for disorders/diseases of the oral soft tissues and bone
- Risk assessment
- Criteria for referral and interactions with specialists

### 17. Oral Medicine

- Non-surgical management alternative of disorders/disease of the dentition and periodontium
- Non-surgical treatment alternatives of disorders/diseases of the oral soft tissue and hone
- Women's health issues

### 18. Oral and Maxillofacial Pathology

- Disturbances of oral development and growth (including neoplasia)
- Diseases of microbial and viral origin (including dental caries and periodontal diseases)
- Infectious diseases (oral, and systemic with oral manifestations)
- Oral injuries and repair
- Oral aspects of specific tissues or organs (including bone, joints, blood, skin, nerve, and muscle)
- Oral medicine, clinical evaluation or differential diagnosis/disorders of diseases of dentition and periodontium)
- Clinical evaluation differential diagnosis of disorders/diseases of the soft tissue and bone

### 19. Orofacial Pain and Dysfunction

- Chronic pain
- Occlusally related pathologies and their treatment (including temporomandibular dysfunctions, relief of occlusal interferences)

### 20. Anesthesiology/Pain and Anxiety Control

- Local anesthesia techniques
- Intravenous analgesia anesthesia indication/techniques
- Nitrous oxide analgesia indication/techniques
- Hypnosis and acupuncture

### 21. Periodontics

- The normal periodontium
- Etiology of periodontal disease
- Periodontal therapy
- Supportive periodontal therapy

### 22. Endodontics

- Pulpal biology
- Non-surgical endodontics
- Surgical endodontics

### 23. Oral and Maxillofacial Surgery

- Extractions
- Impaction surgery
- Soft tissue surgery
- Hard tissue surgery
- Preprosthodontic surgery
- Post-operative complications
- Orthognathic surgery

### 24. Hospital Dentistry

- Hospital protocol
- The dentist's role in the hospital operating room under general anesthesia conditions
- Hospital records and the dentist
- Outpatient care

### 25. Biomaterials Science

- Materials used intraorally
- Materials used extraorally (gypsum products, polishing agents used outside the mouth, etc.)

### 26. Operative Dentistry

- Basic procedures (instruments, cavity classification)
- Isolation of the working field
- Treatment of the moderate and deep carious lesion
- Dental amalgams
- Cast gold restorations (partial coverage)
- Restoration of the endodontically treated tooth
- Ceramic (including metal-ceramic restorations)
- Tooth-colored restorative materials

### 27. Esthetic Dentistry

Whitening systems

- Veneers
- Direct Bonded Restorations

### 28. Prosthodontics: Fixed and Removable (Complete and Partial)

- Principles of engineering and design
- Full coverage single tooth
- Full coverage retainers
- Partial coverage retainers for abutments
- Precision attachments for bridges or partial dentures
- Prosthesis design Technical procedures
- Long-ten maintenance
- Maxillofacial prosthetics

### 29. Occlusion

- Growth and development of occlusion (biofunctional therapy and habit patterns)
- Dynamics of mandibular movement (anatomy and physiology of the stomatognathic system)
- Determinants of occlusion (neuromuscular, emotional, etc.)
- Classification of types of occlusion of the natural dentition (group function, cuspid, guarded, centric related)
- Articulator designs
- Recording of mandibular movement and occlusal records
- Theories of occlusion of the artificial dentition

### 30. Implant Dentistry

- Indications and diagnosis
- Surgical placement
- Restoration
- Maintenance

### 31. Pediatric Dentistry

- Clinical dentistry procedures in children
- Pediatric restorative dental procedures
- Space maintenance
- Child/behavior management
- Pulp therapy for the child patient
- Child abuse
- Infant care

### 32. Orthodontics and Dentofacial Orthopedics

- Biomechanics
- Appliance design and fabrication
- Treatment of children
- Treatment of adults

### 33. Dental Public Health and Prevention

- Forensic dentistry/medicine
- Principles of biostatistics
- Epidemiology of disease
- Health care economics
- Social and access to care issues
- Health care delivery systems
- Primary preventive theory and technique
- Domestic and elder abuse

### 34. Community-Based Patient Care

### 35. Other Dental/Clinical Sciences

• Emerging Technologies

### Behavioral/Social/Information/Research Sciences

### 36. Behavioral/Social Science principles of Dental

- Understanding human behavior
- Management of human behavior
- Behavior modification
- Patient management
- Communication skills
- Smoking cessation
- Cultural competence

### Geriatric and Application of Behavioral Principles to the Clinical Care of Patients with Special Needs

- Mentally/emotionally handicapped
- Physically handicapped
- Chronically ill
- Homebound
- Elder abuse
- Third party caregiver
- Geriatric nutrition
- Medically compromised
- Communicable disease
- Culturally diverse populations

### 38. Information Management

- Information technology
- Software applications
- Literature searches
- Preparation/design of case presentations
- Internet/World Wide Web

### 39. Ethics, Jurisprudence and Regulatory Compliance

- Professional ethics Jurisprudence
- History of dentistry
- Scope of practice
- HIPAA
- OSHA
- Informed Consent
- Quality assurance and peer review

### 40. Practice Management

- Professional practice development
- Personnel management: securing, hiring, and training intraoffice personnel
- Managing relations with laboratory technicians
- Business management
- Leadership training
- Personal finance
- Dental team management
- Ergonomics
- Principles of four-handed dentistry

• Delegation of duties

### 41. Research

- Research Methodology
- Research Design
- Critique of Dental Literature
- Evidence-Based Dentistry

### 42. Other Behavioral, Social, Information and Research Sciences

# LLUSTUDENT LEARNING OUTCOMES

### Purpose

To help programs submit their University Student Learning Outcomes Report and documents for LLU program review, data collection and analysis and WASC.

Go to <a href="http://myllu.llu.edu">http://myllu.llu.edu</a>, then to Academic Resources and select Program Information in the pull-down menu.

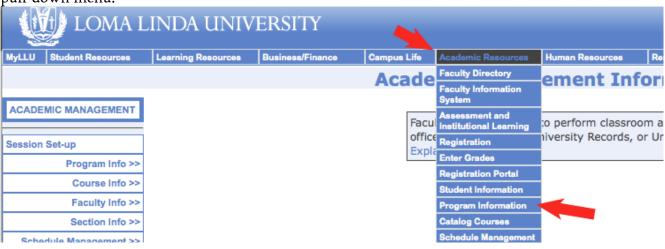

Select your program.

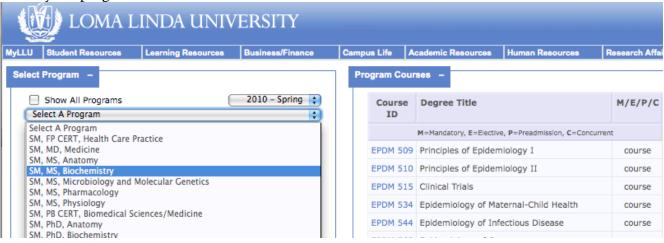

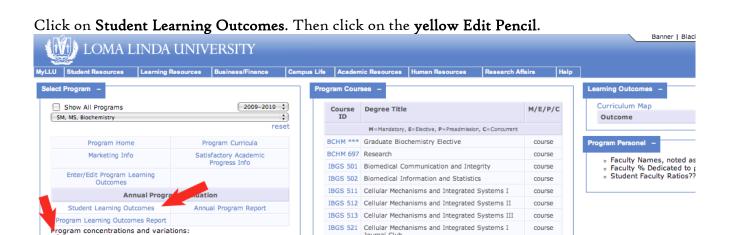

IBGS 522 Cellular Mechanisms and Integrated Systems II Journal Club

IBGS 523 Cellular Mechanisms and Integrated Systems III

course

Click on the Select Student Learning Outcome pull down menu to select the desired outcome.

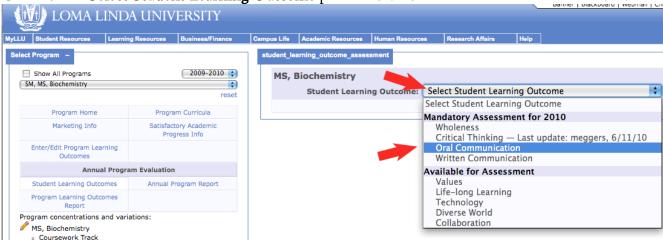

Click the **yellow Edit Pencil** by the desired report item you want to edit.

MS, Biochemistry

Coursework Track
 Research Track

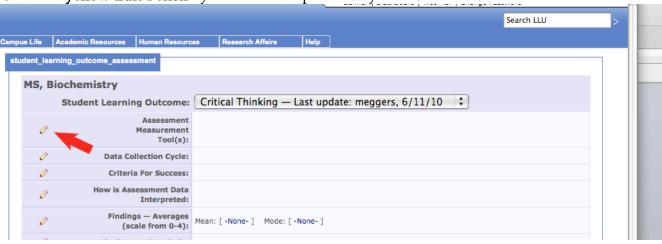

Enter your response in the textbox. Click Save when done.

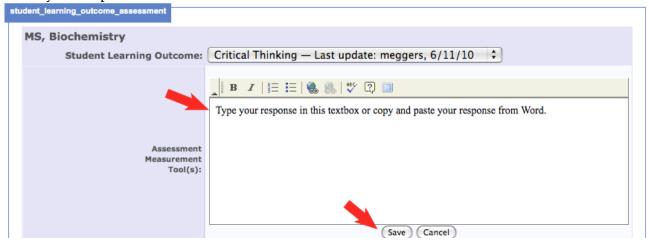

To upload supporting files when needed: 1) **Browse** your computer to find your file. It is like attaching a file to an email. 2) Write a short **File description** for the file and include the report section name that the file supports. 3) Click on **Upload**.

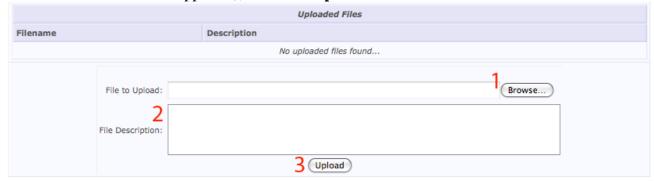

To complete the University Student Learning Outcome Report, continue to select report sections by clicking on the **yellow Edit Pencils** next to them, and repeat the process described above.

### Additional Tips for the University Student Learning Outcome Report

### **Findings**

- There are some additional entries for Findings that were not included in the original SLO Assessment Strategy document.
- Success Criteria Met: Refer back to the success levels you set for the outcome in Criteria for Success earlier in the report sections.

### How to Switch Tools

• When you want to move from one reporting tool to another, you must select the desired tool in the left menu grid, and then click the **yellow Edit Pencil** again.

### File Uploads

- There is only one **File Upload** for the University Student Learning Outcome Report tool, which means you have to use the same **Upload** for all report sections.
- Be sure to include clear **File Descriptions** so it will be obvious to you and others what each file is and the report section name it supports.
- The files will be shown in a list at the end of the University **Student Learning Outcome Report** entry screen.

### For more information and support:

LLU Student Learning Outcomes

http://www.llu.edu/central/assessment/slo.page

LLU Tools and Resources

http://www.llu.edu/central/assessment/lluresources.page

### Office of Educational Effectiveness

Email: assessment@llu.edu

Web: <a href="http://www.llu.edu/central/assessment/">http://www.llu.edu/central/assessment/</a>

Extension: 15402

## PROGRAM LEARNING OUTCOMES

### Purpose

To help programs submit their Annual Program Reports and supporting documents for LLU program review process, data collection and analysis, and WASC.

Go to <a href="http://myllu.llu.edu">http://myllu.llu.edu</a>, then to Academic Resources and select Program Information in the pull-down menu.

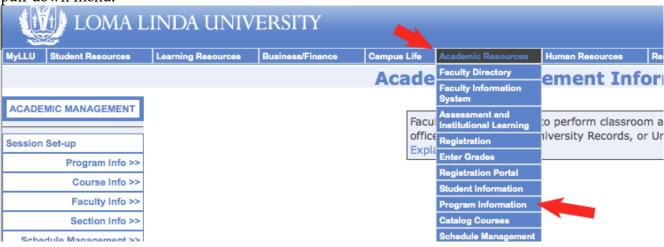

Select your program.

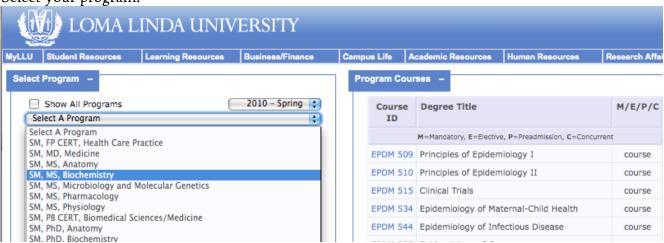

Click on Enter/Edit Program Learning Outcomes (PLOs), if this is the first time you have used this new submission tool. Then click on the yellow Edit Pencil to enter your PLOs.

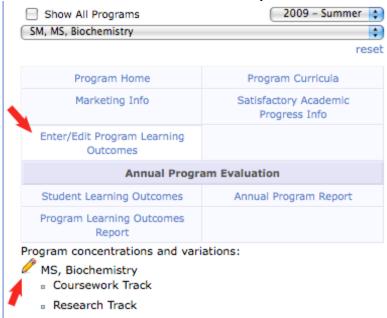

Click on Add a new outcome. Once you have entered your Program Learning Outcomes, you will not need to come back to this section again until you want to edit them. Your PLOs will also be used in the Online Syllabus.

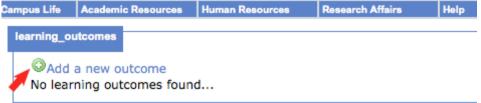

Click on Annual Program Report. Then click on the yellow Edit Pencil to enter or edit your report.

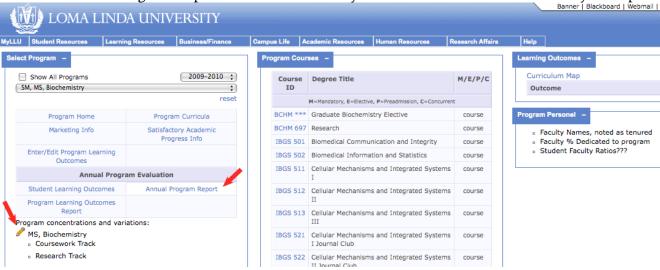

Enter the data for one PLO. Only one performance indicator can be entered at a time. See Additional Tips at end of document for more about entering performance indicators. Save when done.

| Campus Life       | Academic Resources | Human Resources       | Research Affairs    | Help              |       |  |   |  |  |  |
|-------------------|--------------------|-----------------------|---------------------|-------------------|-------|--|---|--|--|--|
| learning_outcomes |                    |                       |                     |                   |       |  |   |  |  |  |
|                   |                    |                       |                     |                   |       |  |   |  |  |  |
|                   |                    |                       |                     |                   |       |  |   |  |  |  |
|                   | Code:              | Write your own code.  |                     |                   |       |  |   |  |  |  |
|                   | Name:              |                       |                     |                   |       |  |   |  |  |  |
|                   | Short Name:        |                       |                     |                   |       |  | - |  |  |  |
|                   |                    |                       |                     |                   |       |  |   |  |  |  |
|                   | Description:       |                       |                     |                   |       |  |   |  |  |  |
|                   |                    |                       |                     |                   |       |  |   |  |  |  |
|                   |                    | <b>B</b> I   ∰        | 🦺 🦺   🦭 😰           |                   |       |  |   |  |  |  |
|                   |                    |                       |                     |                   |       |  |   |  |  |  |
|                   | Data ila           |                       |                     |                   |       |  |   |  |  |  |
|                   | Details:           |                       |                     |                   |       |  |   |  |  |  |
|                   |                    |                       |                     |                   |       |  |   |  |  |  |
|                   |                    |                       |                     |                   |       |  |   |  |  |  |
|                   |                    | Only one online perfo | rmance indicator ca | n be entered at a | time. |  | ' |  |  |  |
| Perfor            | mance Indicator:   |                       |                     |                   |       |  |   |  |  |  |
|                   |                    |                       |                     |                   |       |  |   |  |  |  |
|                   |                    |                       | Save Car            | ncel              |       |  |   |  |  |  |
|                   |                    |                       |                     |                   |       |  |   |  |  |  |

To upload supporting files when needed: 1) Browse your computer to find your file. It is like attaching a file to an email. 2) Write a short File description for the file and include the report section it supports. 3) Click on Upload.

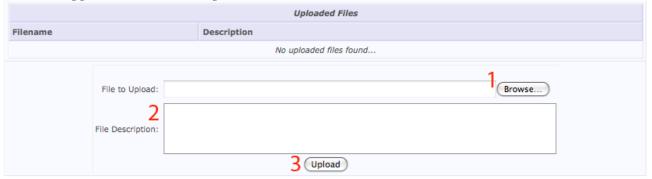

To complete the Annual Program Report, continue to select report sections by clicking on the yellow Edit Pencils next to them, and repeat the process described above.

### Additional Tips for the Annual Program Report

### PLO Performance Indicators

- In this version of the Annual Program Report, you cannot enter more than one Performance Indicator per PLO.
- If you have more than one Performance Indicator for a PLO, which is the norm, you will need to enter a second version of the PLO in order to add it.
- Codes for each PLO must be unique even when there is more than one Performance Indicator. For example, the codes for the *same PLO* with multiple performance indicators could be: BiochemMS1a, BiochemMS1b, and BiochemMS1c. Other PLO codes for this program could be: BiochemMS2, BiochemMS3, BiochemMS4, etc.

### How to Switch Tools

• When you want to move from one reporting tool to another, you must select the desired tool in the left menu grid, and then click the yellow Edit Pencil again to access the new tool.

### File Uploads

- There is only one File Upload for the Annual Program Report tool, which means you have to use the same Upload tool for all report sections.
- Be sure to include clear File Descriptions so it will be obvious to you and others what each file is and the report section name it supports.
- The files will be shown in a list at the end of the Annual Program Report entry screen.

### For More Information and Support:

LLU Program Review

http://www.llu.edu/central/assessment/programreview.page

LLU Tools and Resources

http://www.llu.edu/central/assessment/lluresources.page

### Office of Educational Effectiveness

Email: assessment@llu.edu

Web: http://www.llu.edu/central/assessment/

Extension: 15402

### Annual Program Report

### 1. Assessment Plan

Provide the following components as part of the program assessment plan<sup>1</sup>:

- Program learning outcomes
- Curriculum map²
- Assessment matrix<sup>3</sup>

### 2. Annual Results:

### Learning Results

Provide annual learning results and other related evidence to track over time with the appropriate student learning outcomes (e.g. rubrics, copies of survey instruments, other assessment instruments).

### Student Satisfaction Results

Provide evidence of student satisfaction (surveys, course evaluations, exit interviews, etc.).

### Alumni Satisfaction Results

Provide evidence of alumni satisfaction (alumni surveys, employer surveys, interviews, etc.).

### 3. Curriculum Flow Chart

Provide your program's curriculum flow chart. Be sure to include the quarter in which each course is offered.

### 4. Faculty Profile

Provide a summary of your faculty profile.

- Faculty demographics (age, gender, and ethnicity)
- Status (number, full-time, part-time, secondary appointments, adjunct, clinical, rank, etc.)
- Productivity (publications, grants, research, service, etc. could be pulled from the annual faculty report)
- Student/faculty ratio

### 5. Student Admissions, Retention, Attrition, and Graduation Data

Provide summary of:

- Applications
- Acceptances

I Assessment Plan resources and help: http://www.llu.edu/central/assessment/

<sup>2</sup> Curriculum map: http://www.llu.edu/assets/assessment/documents/CurriculumMapTemplate.doc

<sup>3</sup> Assessment matrix: http://www.llu.edu/assets/assessment/documents/assessmatrixtemplate.doc

- Matriculations
- Retention/Attrition
- Time for completion (cohort)
- Graduation rates

6. Student Demographics
Provide student demographic information.

### FAQS

### Frequently Asked Questions: Online Syllabus System

T. Do I have to include the LLU Student Learning Outcomes (SLOs) in my course syllabus? Yes, you need to include the LLU SLOs in your course syllabus. Just select the SLOs that are directly addressed in your course.

### 2. Why don't my program outcomes show up in all of my courses?

All your program's courses must first be entered into the Program Information Tool by your Program Director or Manager:

- a. Go to myLLU → Academic Resources → Program Information.
- b. Then select Program Curriculum in the left menu.
- c. Enter all courses.
- d. Once they have been entered and saved, they will show up in the Online Syllabus Tool for all of the program's courses.

### 3. Some features of the program never work for me. Why?

This is a web-based tool, so you must use a web browser. The LLU tools work best when using one of the LLU supported browsers:

- a. Mac Firefox
- b. PC Internet Explorer 7